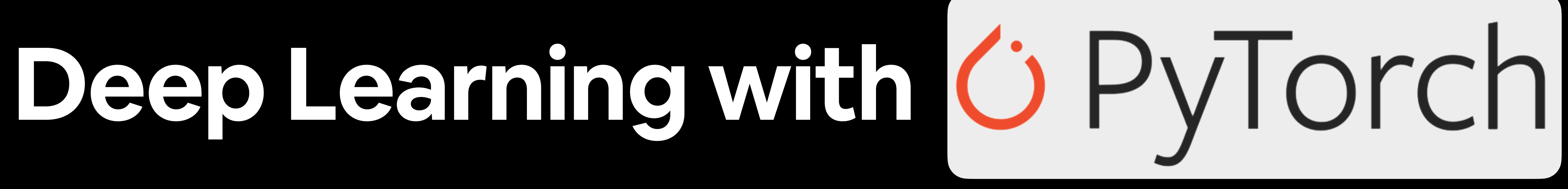

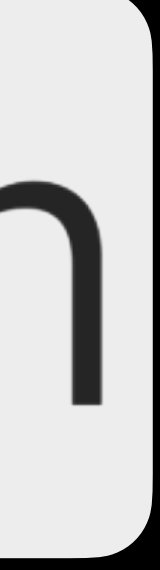

## "What is deep learning?"

### Machine learning is turning things (data) into numbers and finding patterns in those numbers.

The computer does this part. How? Code & math. We're going to be writing the code.

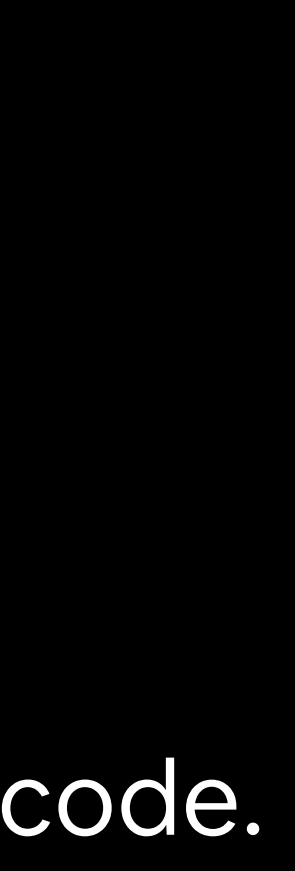

Artificial Intelligence

Machine Learning

## Machine Learning vs. Deep Learning

### Deep Learning

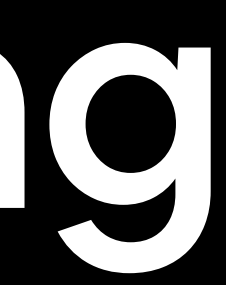

### Inputs and the Rules

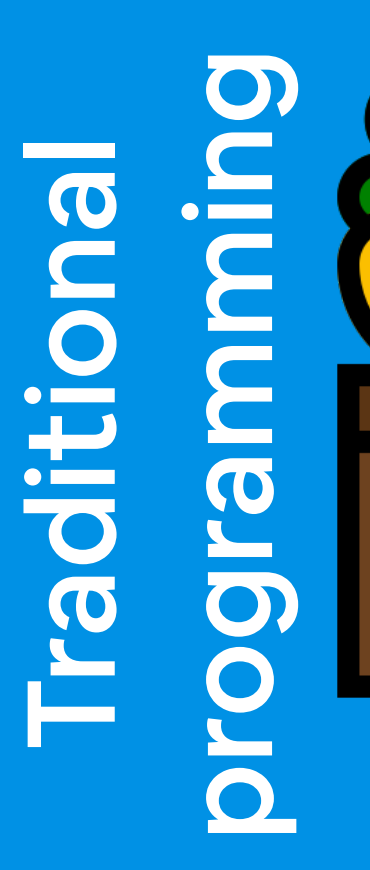

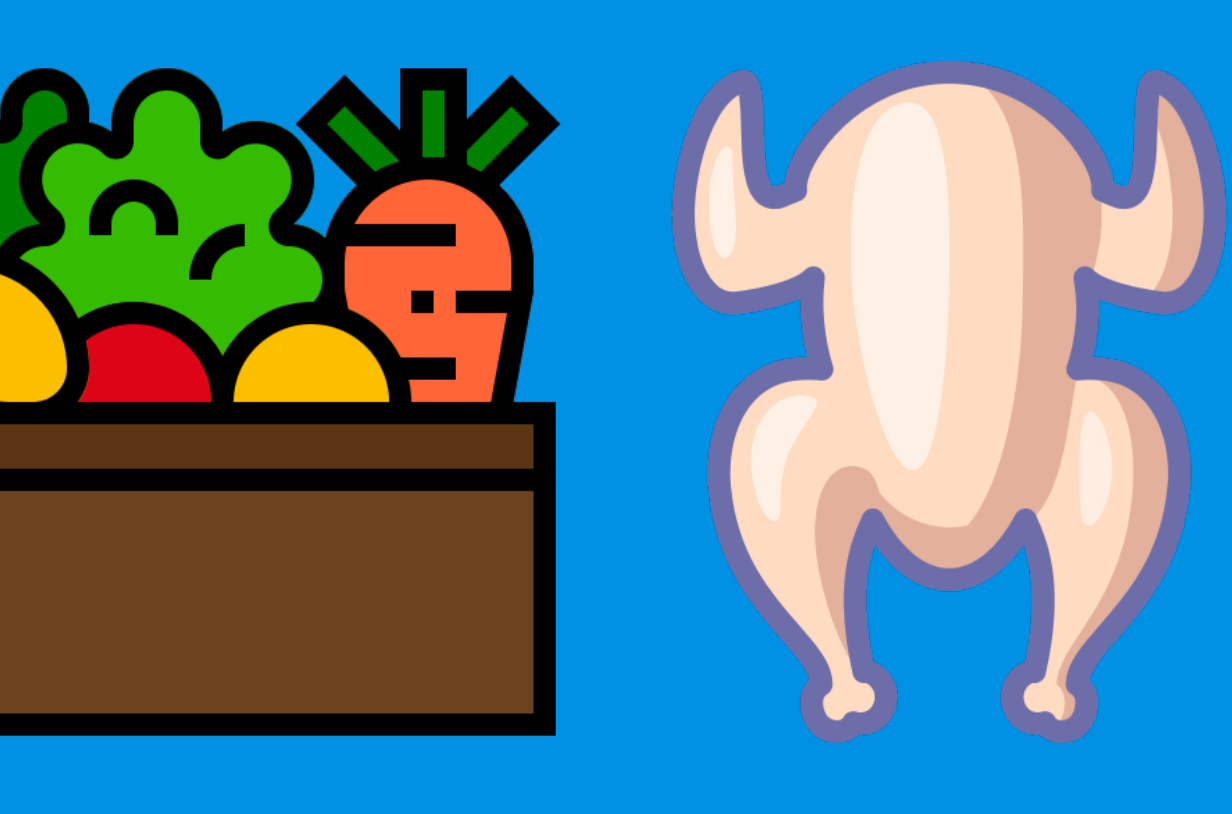

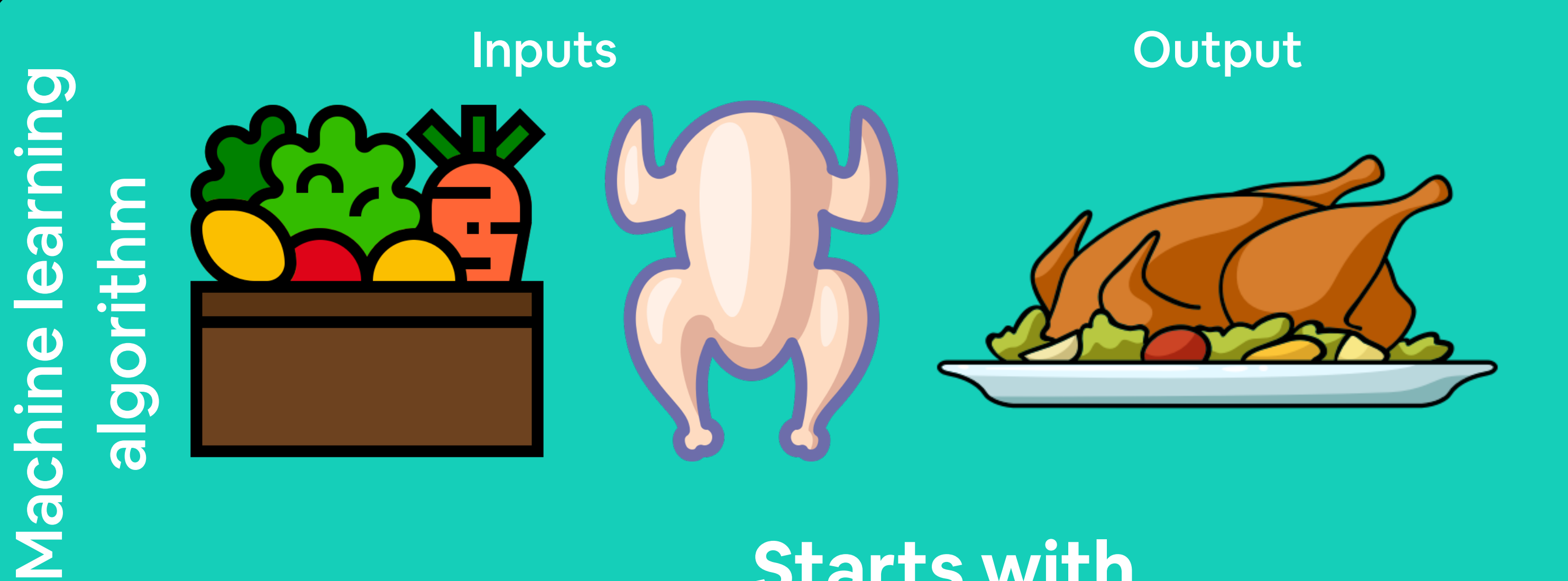

### **Starts with**

1. Cut vegetables 2. Season chicken 3. Preheat oven 4. Cook chicken for 30-minutes 5. Add vegetables

- 
- 
- 
- 

**Starts with**

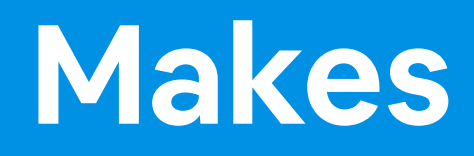

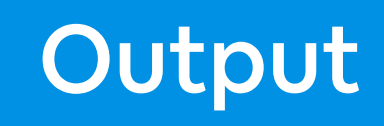

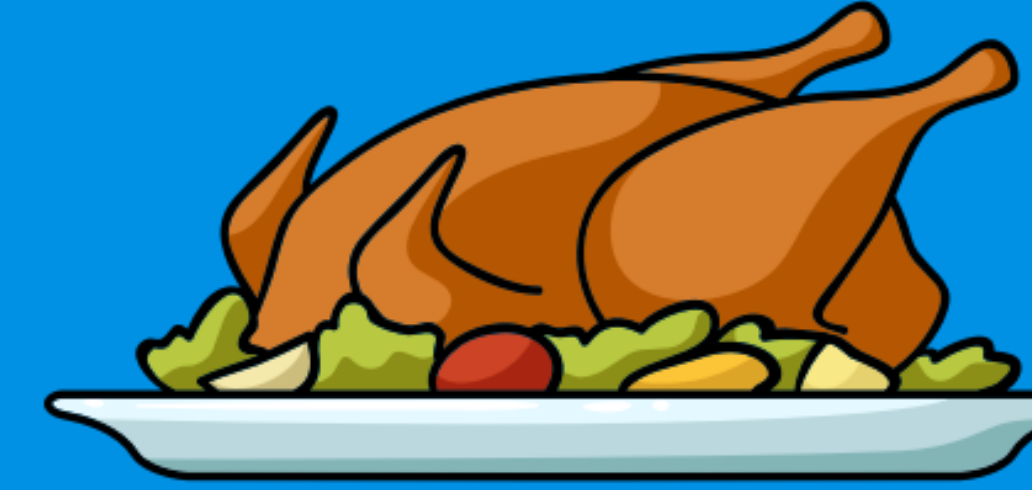

### **Figures out**

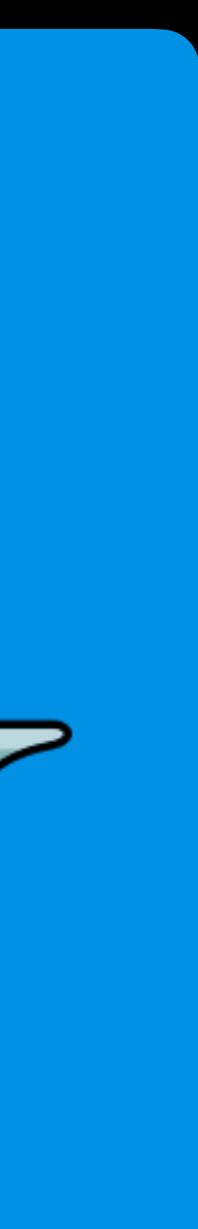

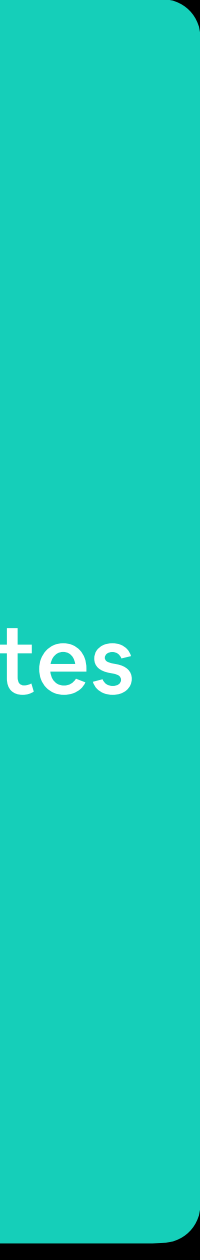

- 1. Cut vegetables
- 2. Season chicken
- 3. Preheat oven
- 4. Cook chicken for 30-minutes
- 5. Add vegetables

### Rules

## "Why use machine learning (or deep learning)?"

**Better reason:** For a complex problem, can you think of all the rules? **(probably not) Good reason:** Why not?

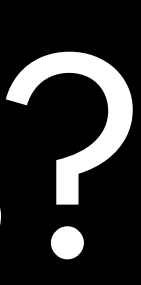

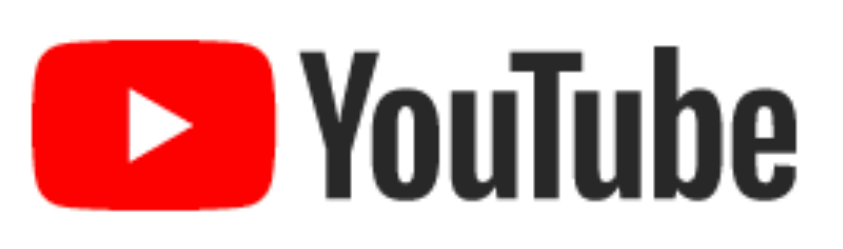

### Yashaswi Kulshreshtha commented on your video

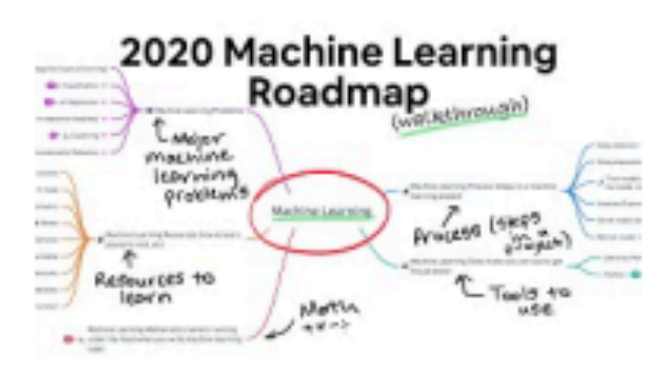

2020 Machine Learning Roadmap

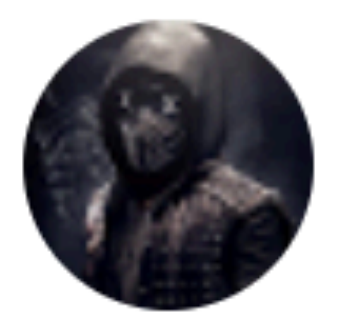

### Yashaswi Kulshreshtha

I think you can use ML for literally anything as long as you can convert it into numbers and program it to find patterns. Literally it could be anything any input or output from the universe

**Source:** [2020 Machine Learning Roadmap video](https://www.youtube.com/watch?v=pHiMN_gy9mk).

# that."

— A wise software engineer… (actually rule 1 of [Google's Machine Learning Handbook\)](https://developers.google.com/machine-learning/guides/rules-of-ml/)

"If you can build a simple rule-based system that doesn't require machine learning, do **(maybe not very simple…)**

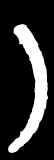

### What deep learning is good for ✅

- **Problems with long lists of rules**—when the traditional approach fails, machine learning/deep learning may help.
- **Continually changing environments**—deep learning can adapt ('learn') to new scenarios.
- **Discovering insights within large collections of data**—can you imagine trying to hand-craft rules for what 101 different kinds of food look like?

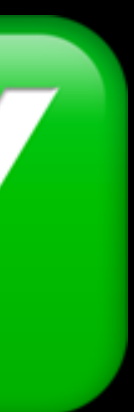

• **When you need explainability**—the patterns learned by a deep

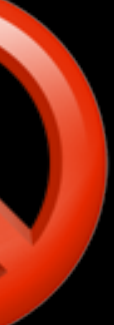

## What deep learning is not good for **(typically)**

- learning model are typically uninterpretable by a human.
- **When the traditional approach is a better option**  if you can accomplish what you need with a simple rule-based system.
- **When errors are unacceptable**  since the outputs of deep learning model aren't always predictable.
- **When you don't have much data**  deep learning models usually require a fairly large amount of data to produce great results.

**(though we'll see how to get great results without huge amounts of data)**

### Unstructured data

## **Deep Learning** Deep Learning

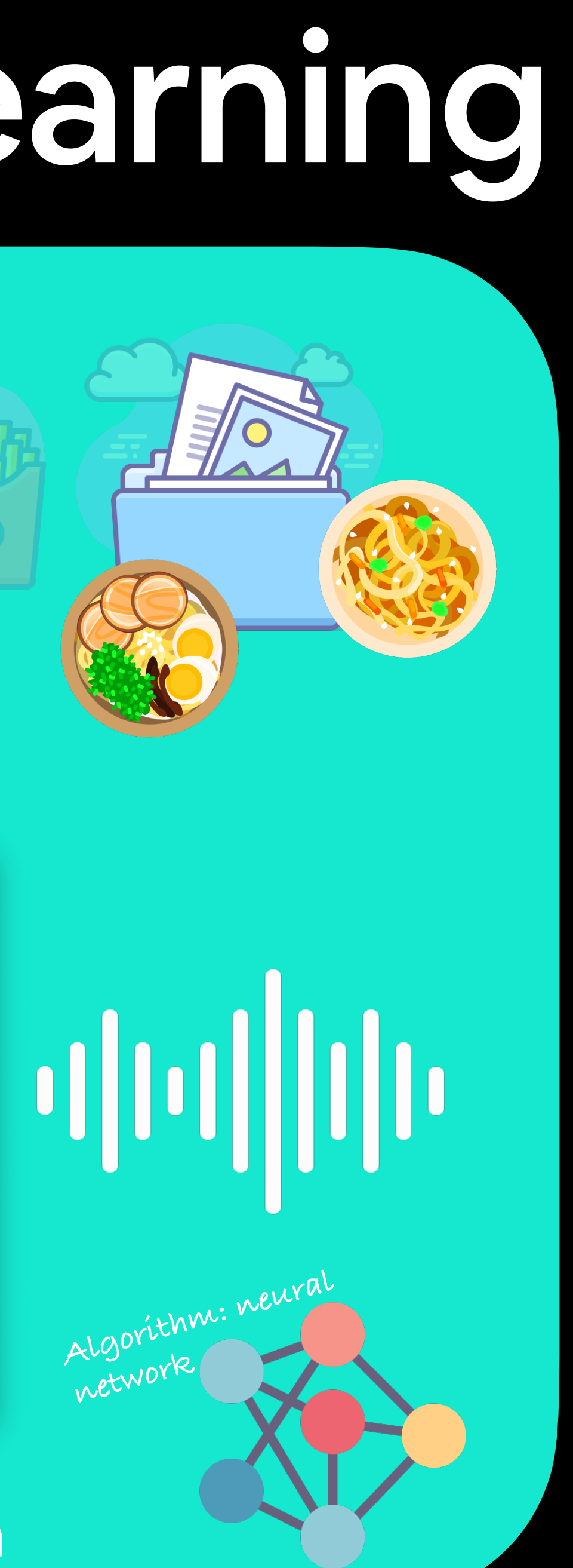

## Machine Learning vs. Deep Learning

## Machine Learning Machine Learning

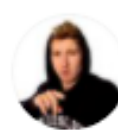

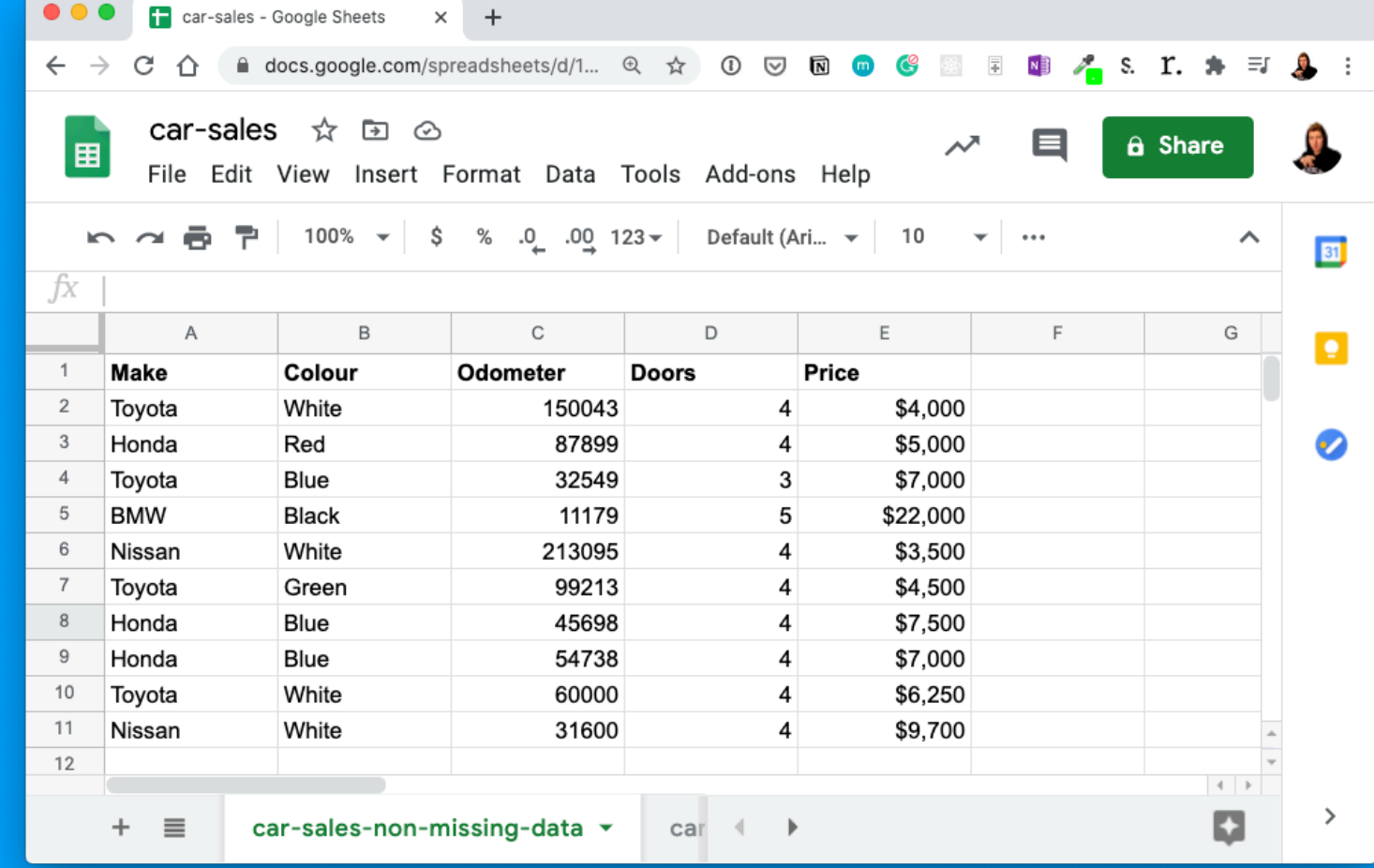

- Daniel Bourke @mrdbourke · Nov 1 "How do I learn #machinelearning?"
- What you want to hear: 1. Learn Python
- 2. Learn Math/Stats/Probability
- 3. Learn software engineering
- 4. Build

What you need to do:

- 1. Google it
- 2. Go down the rabbit hole
- 3. Resurface in 6-9 months and reassess

See you on the other side.

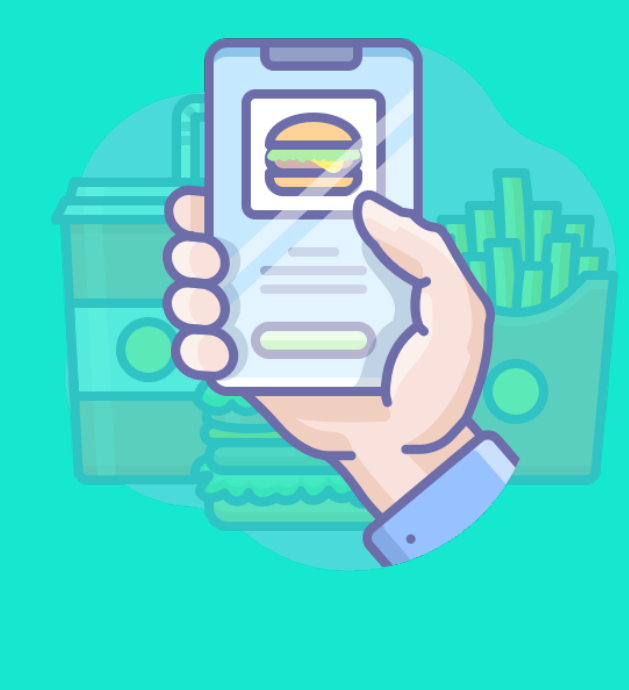

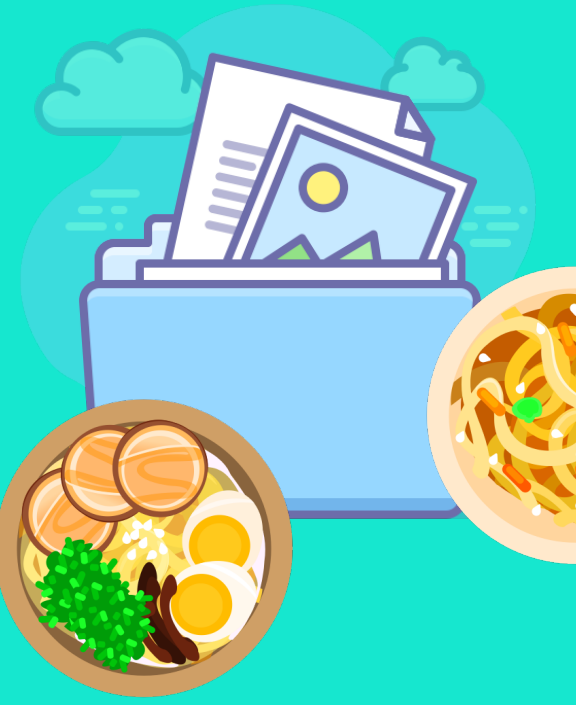

### Structured data

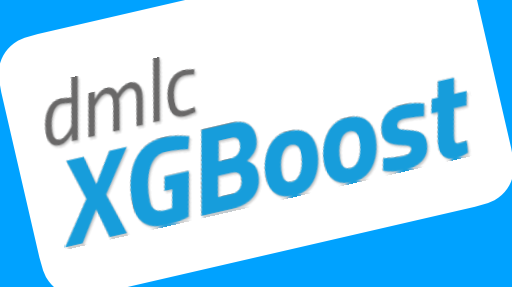

**Algorithm: neural** 

**network** 

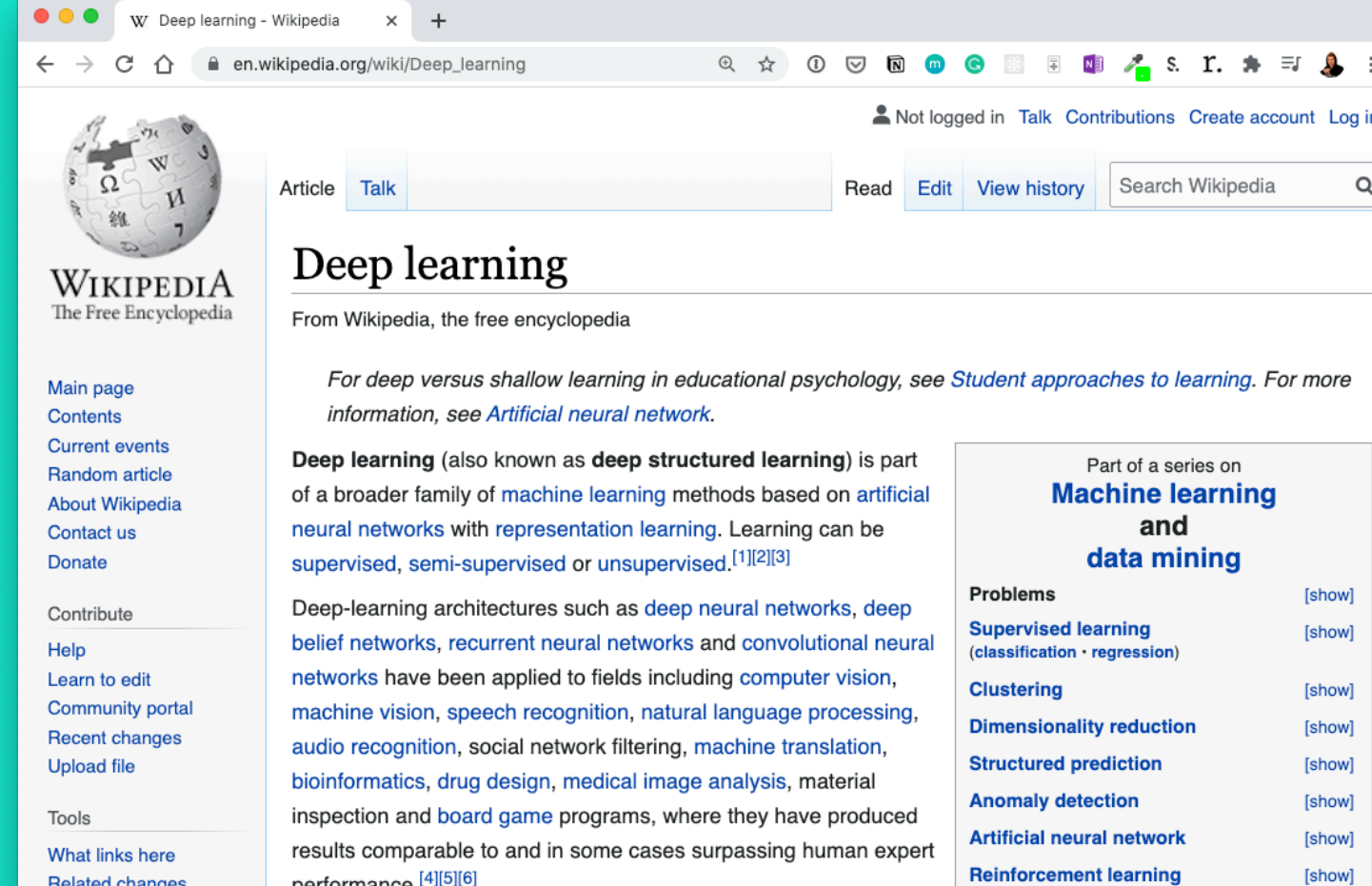

**Algorithm: gradient boosted machine**

**Structured data Unstructured data**

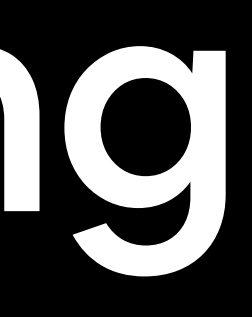

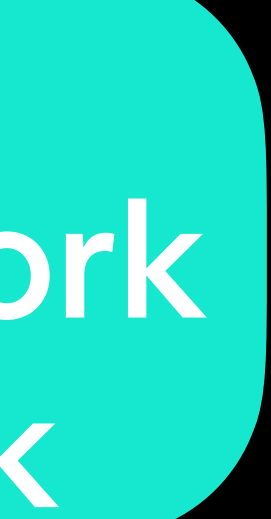

- Random forest
- Gradient boosted models
- Naive Bayes
- Nearest neighbour
- Support vector machine
- …many more
- Neural networks
- Fully connected neural network
- Convolutional neural network
- Recurrent neural network
- Transformer
- …many more

### Machine Learning vs. Deep Learning **(common algorithms)**

What we're focused on building (with PyTorch)

**(since the advent of deep learning these are often referred to as "shallow algorithms")**

> **(depending how you represent your problem, many algorithms can be used for both)**

## "What are neural networks?"

## Neural Networks

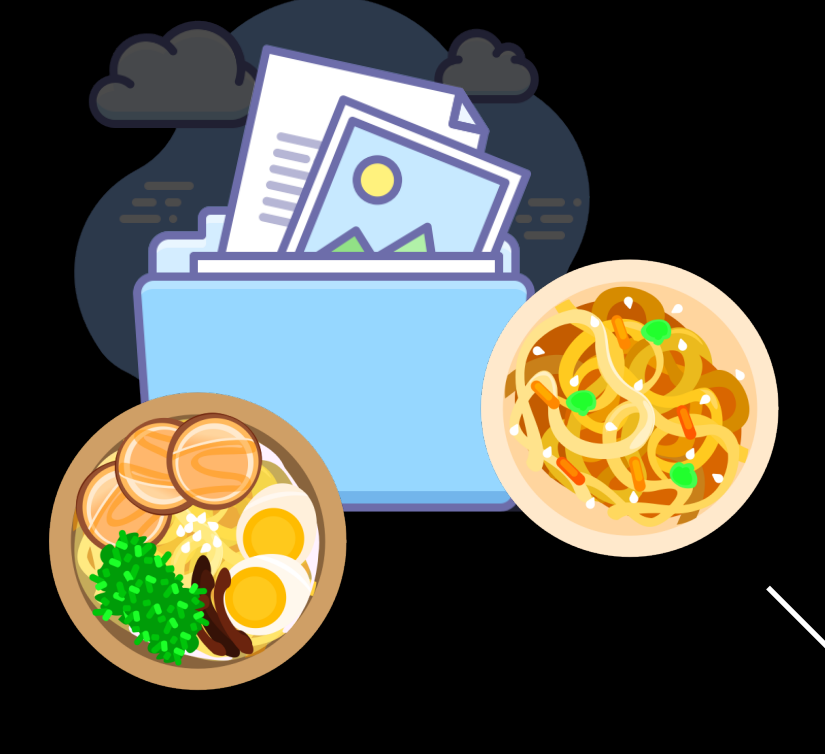

Daniel Bourke @mrdbourke · Nov 1 "How do I learn #machinelearning?"

What you want to hear: 1. Learn Python 2. Learn Math/Stats/Probability 3. Learn software engineering 4. Build

What you need to do:

- 1. Google it
- 2. Go down the rabbit hole
- 3. Resurface in 6-9 months and reassess

See you on the other side.

[[116, 78, 15],  $[117, 43, 96], -$ [125, 87, 23],

…,

…,

### **Inputs Numerical encoding**

[[0.983, 0.004, 0.013], [0.110, 0.889, 0.001], [0.023, 0.027, 0.985], Not a diaster

### **Learns representation (patterns/features/weights)**

**Representation outputs Outputs**

**(a human can** 

### **understand these)** Ramen, Spaghetti

"Hey Siri, what's the weather today?"

**(choose the appropriate neural network for your problem)**

**(before data gets used with a neural network, it needs to be turned into numbers)**

**Each of these nodes is called a "hidden unit" or "neuron".**

### **Input layer** (data goes in here) # units/neurons = 2

**Output layer** (outputs learned representation or prediction probabilities) # units/neurons = 1

### **Hidden layer(s)** (learns patterns in data) # units/neurons = 3

Note: "patterns" is an arbitrary term, you'll often hear "embedding", "weights", "feature representation", "feature vectors" all referring to similar things.

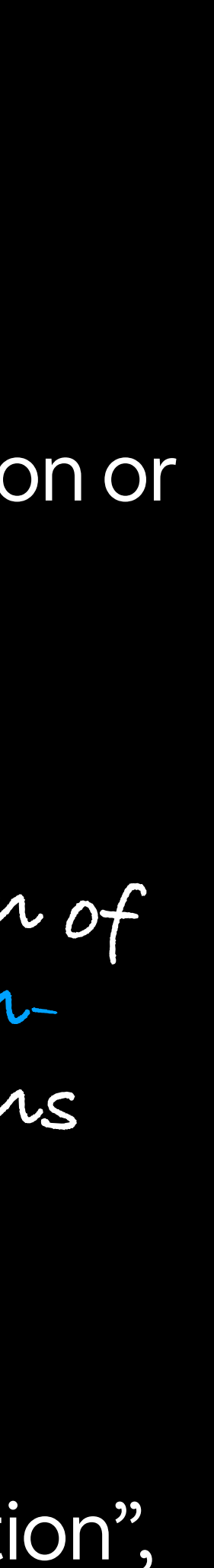

### Anatomy of Neural Networks **Overall architecture**

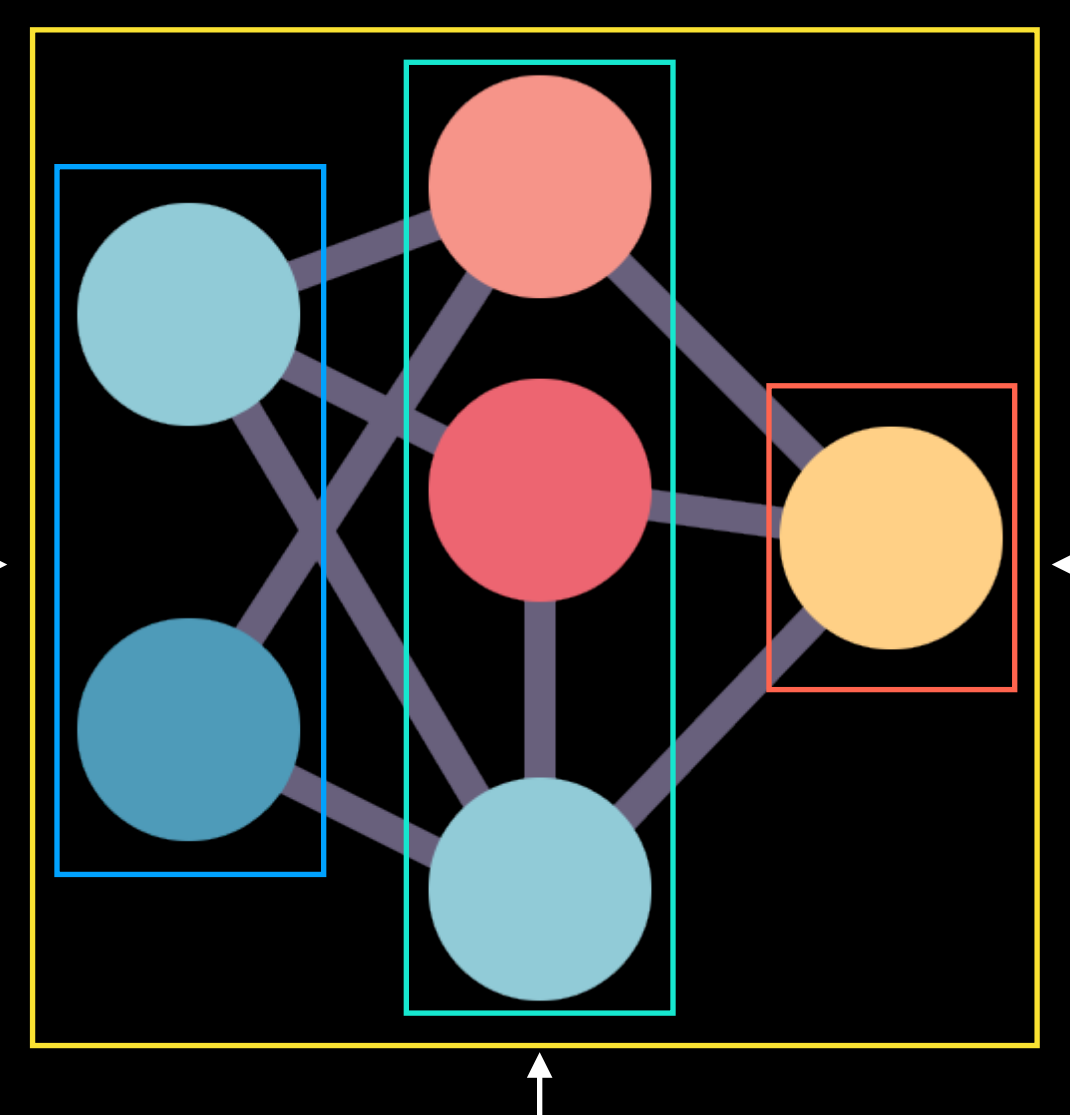

**Each layer is usually combination of linear (straight line) and/or nonlinear (not-straight line) functions** 

Supervised Learning

Unsupervised & Self-supervised Learning

Transfer Learning

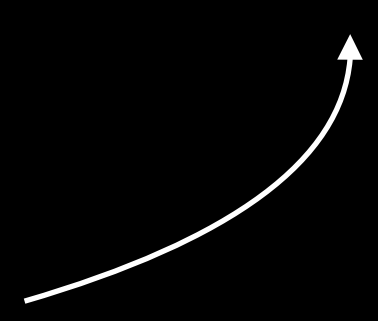

## Types of Learning

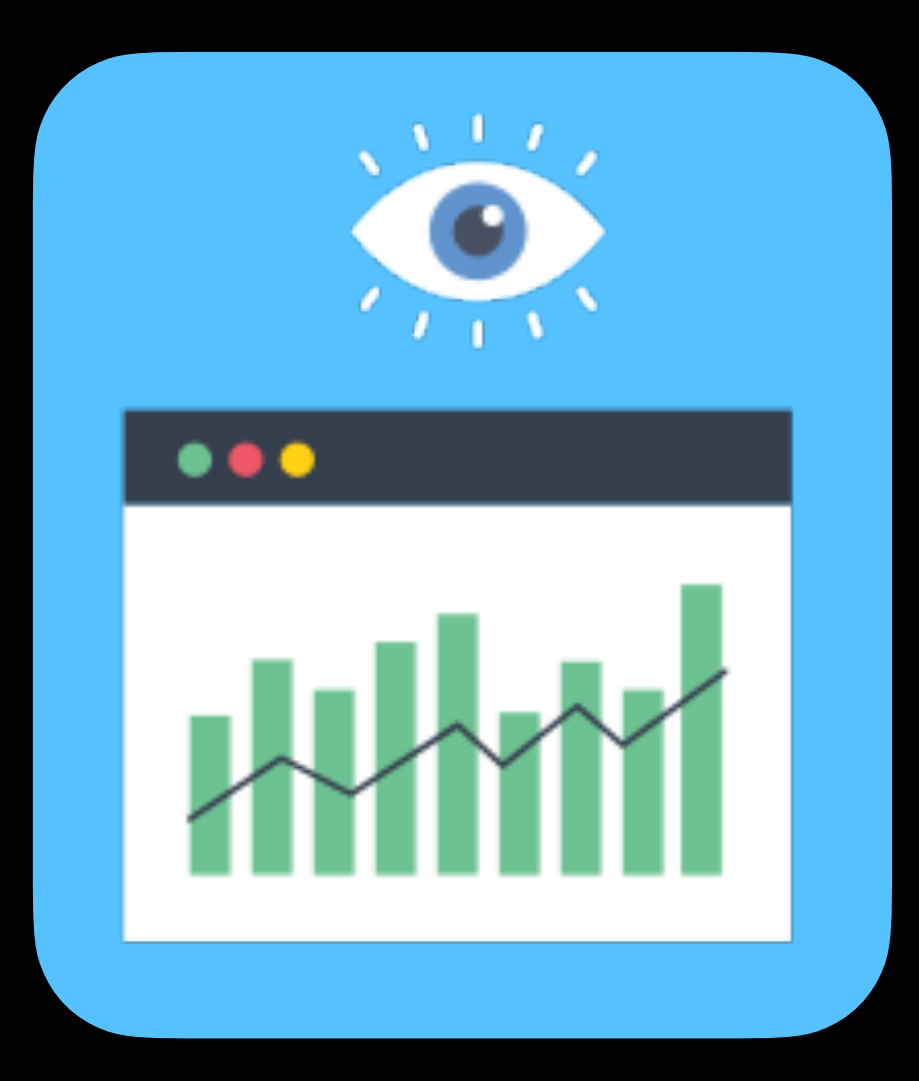

We'll be writing code to do these, but the style of code can be adopted across learning paradigms.

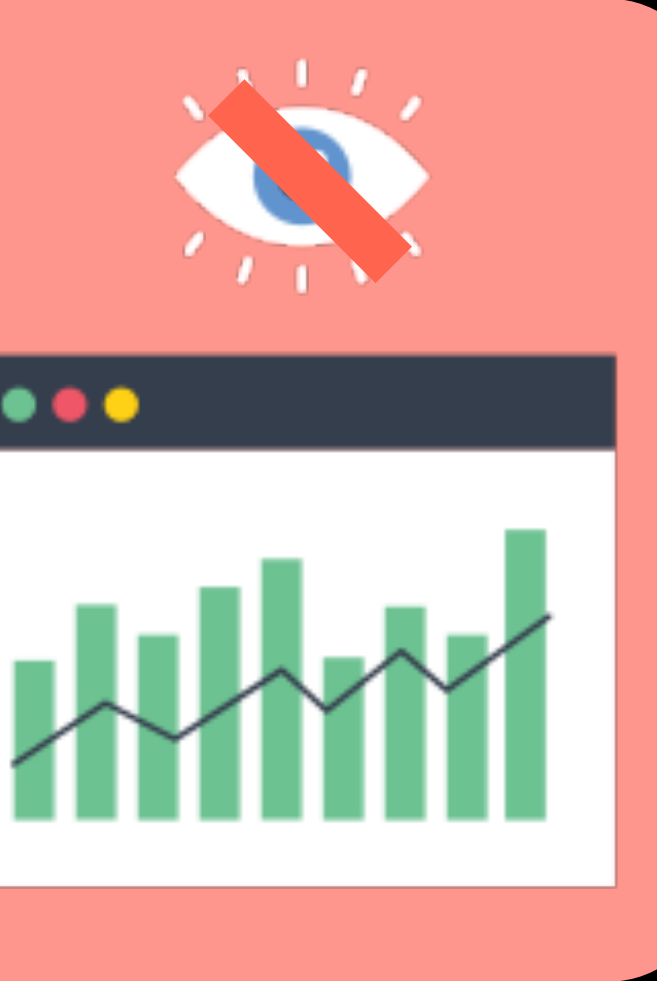

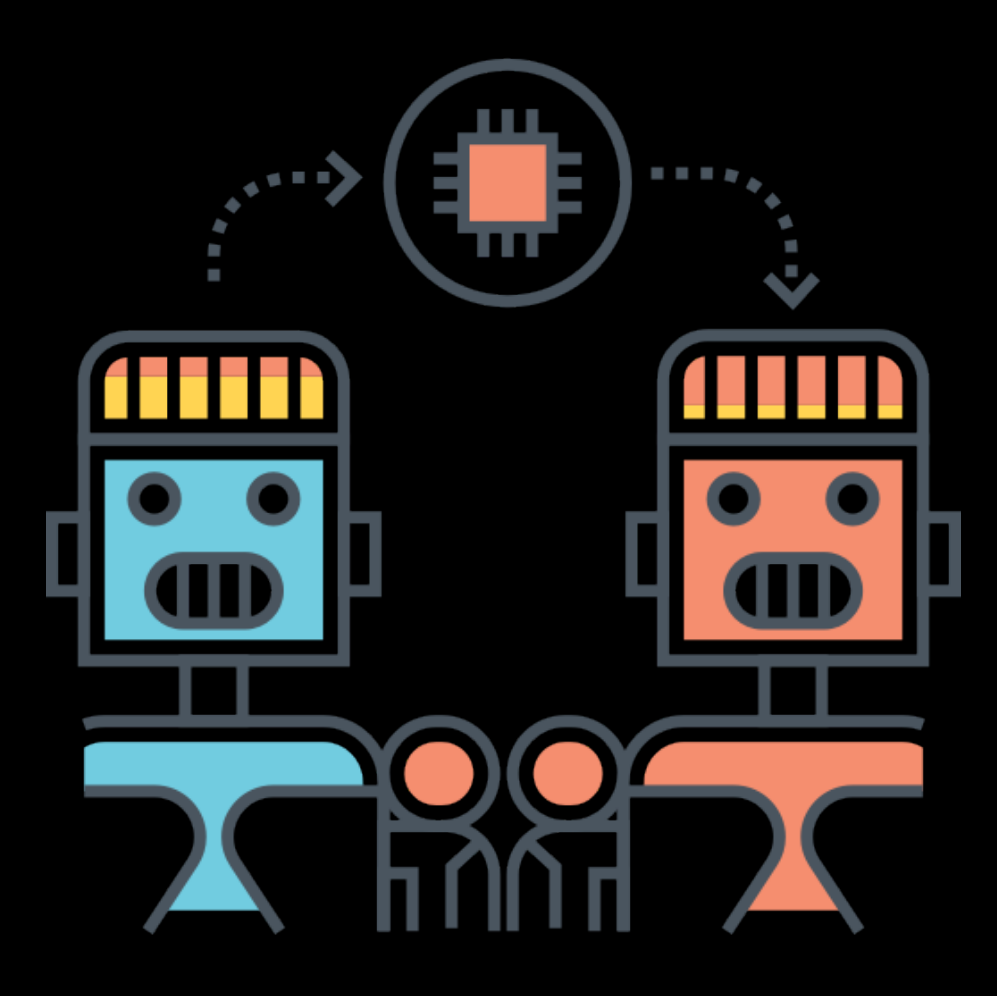

## "What is deep learning actually used for?"

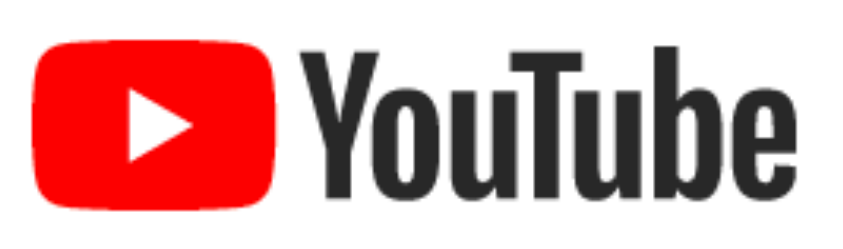

### Yashaswi Kulshreshtha commented on your video

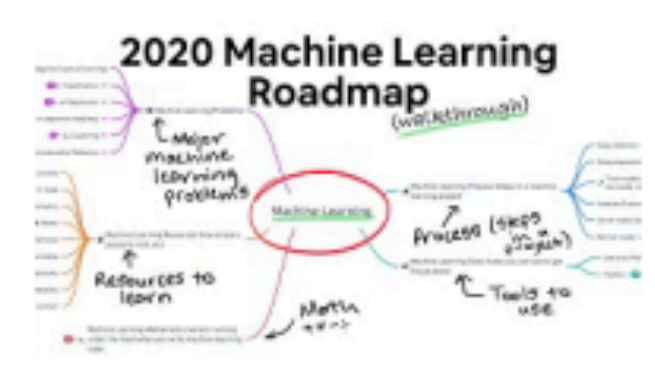

2020 Machine Learning Roadmap

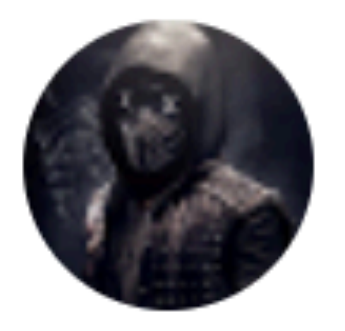

### Yashaswi Kulshreshtha

I think you can use ML for literally anything as long as you can convert it into numbers and program it to find patterns. Literally it could be anything any input or output from the universe

**Source:** [2020 Machine Learning Roadmap video](https://www.youtube.com/watch?v=pHiMN_gy9mk).

"Hey Siri, who's the biggest big dog of them all?"

### Speech recognition

To: [daniel@mrdbourke.com](mailto:daniel@mrdbourke.com) Hey Daniel,

### Deep Learning Use Cases **(some)**

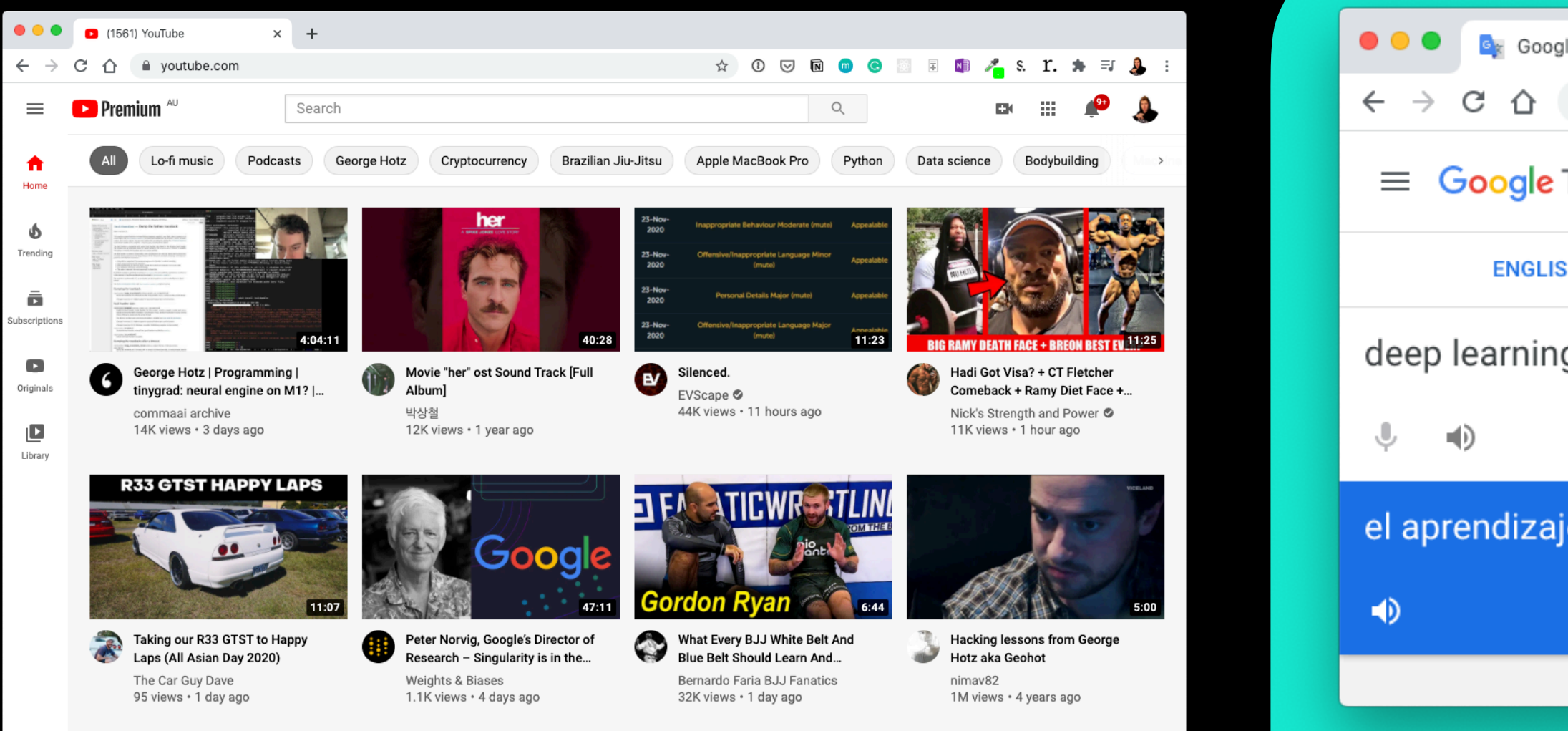

### Recommendation Translation

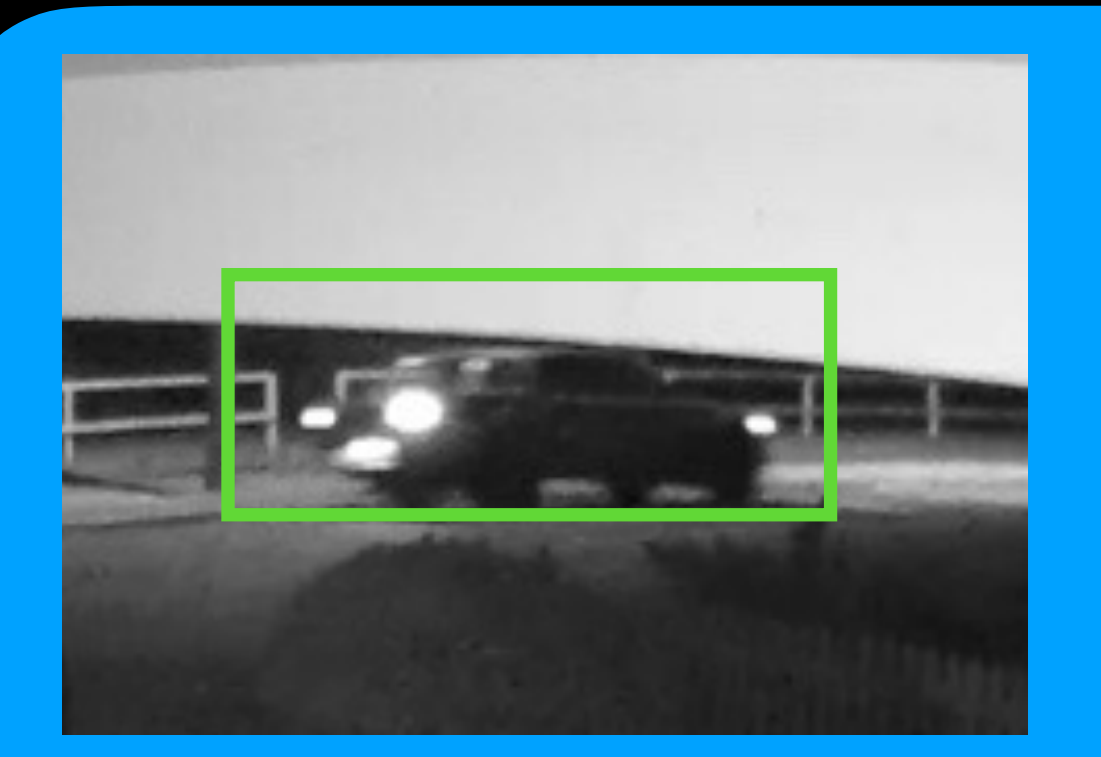

This deep learning course is incredible! I can't wait to use what I've learned! C0ongratu1ations! U win \$1139239230

Not spam Spam Spam

Computer Vision Matural Language Processing (NLP)

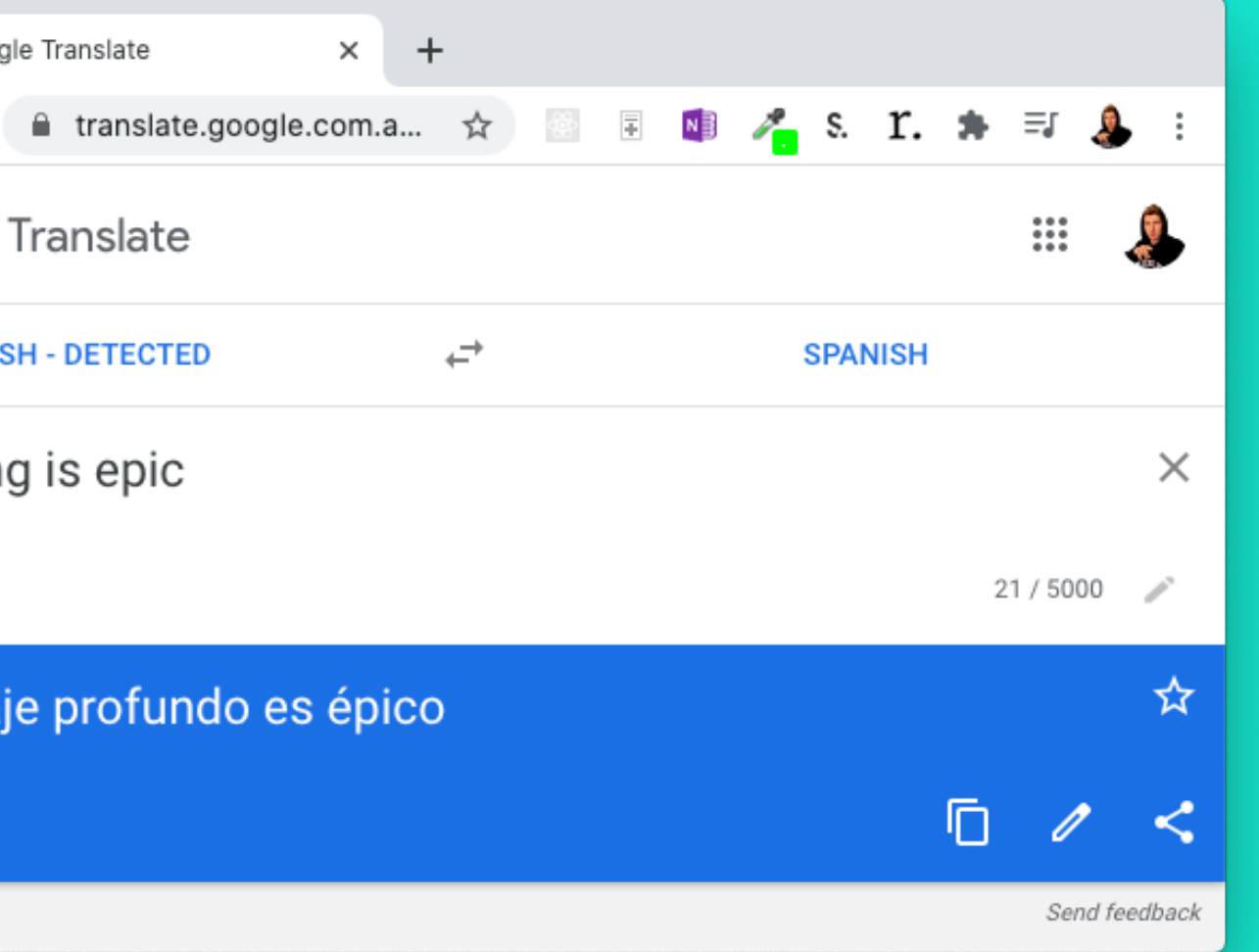

To: [daniel@mrdbourke.com](mailto:daniel@mrdbourke.com) Hay daniel…

Sequence to sequence (seq2seq)

Classification/regression

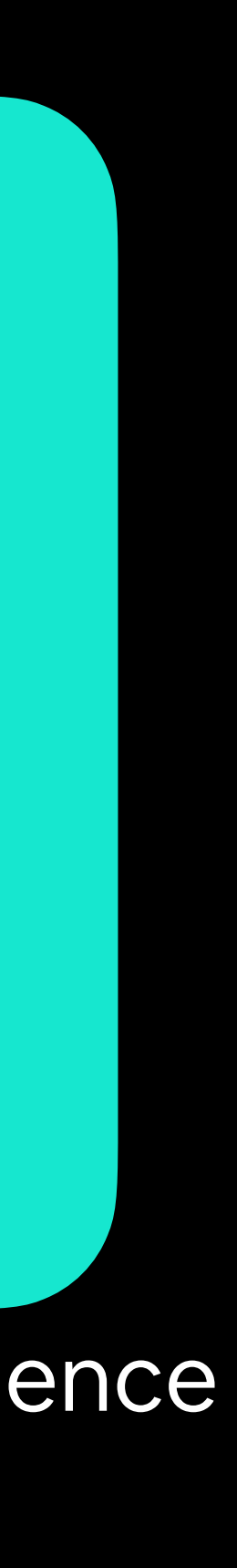

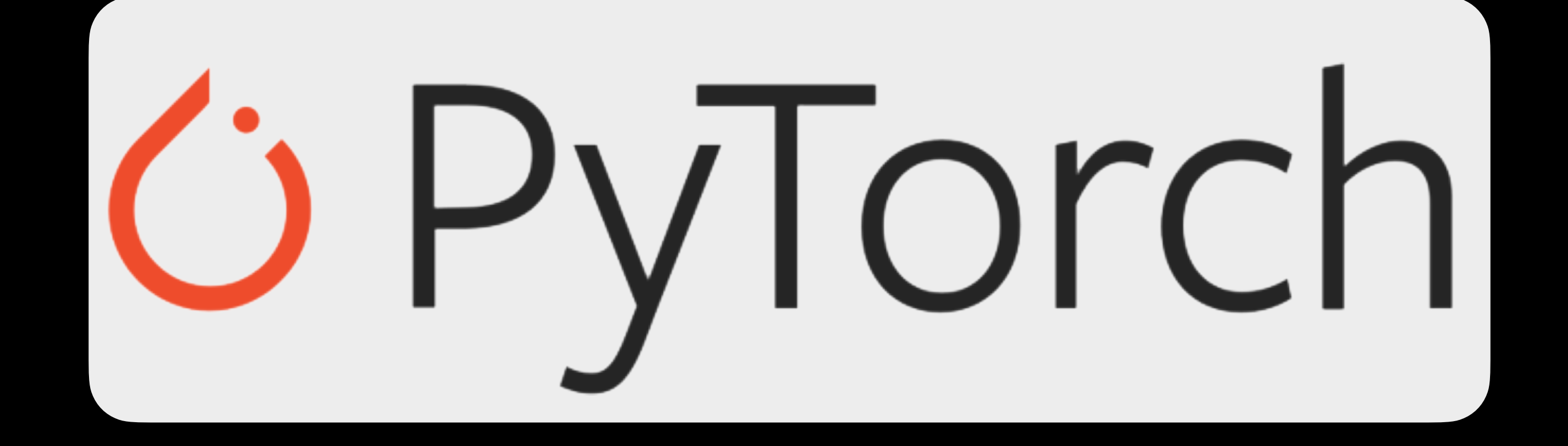

"What is PyTorch?"

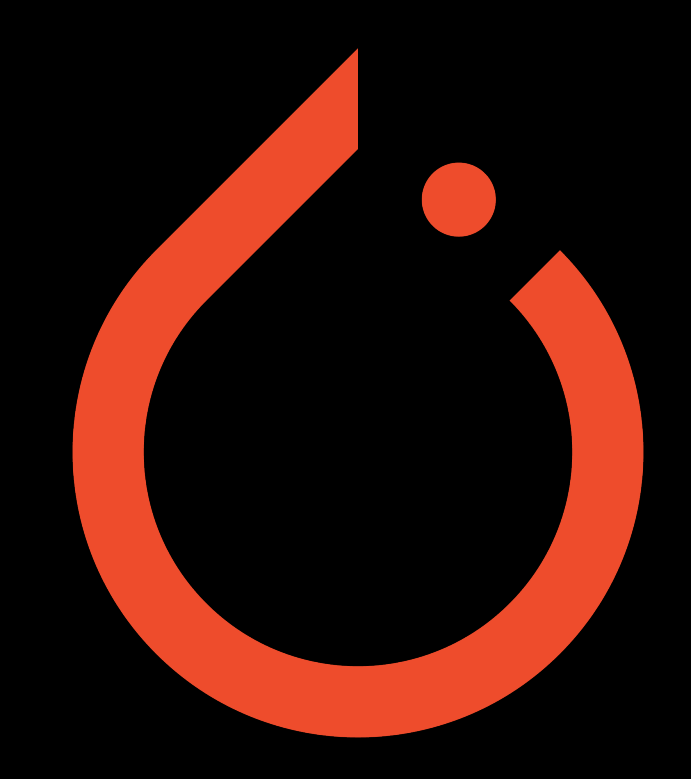

## What is PyTorch?

- Most popular research deep learning framework\*
- Write fast deep learning code in Python (able to run on a GPU/many GPUs)
- Able to access many pre-built deep learning models (Torch Hub/ [torchvision.models](https://pytorch.org/vision/stable/models.html))
- Whole stack: preprocess data, model data, deploy model in your application/cloud
- Originally designed and used in-house by Facebook/Meta (now opensource and used by companies such as Tesla, Microsoft, OpenAI)

**\*Source:** [paperswithcode.com/trends](http://paperswithcode.com/trends) February 2022

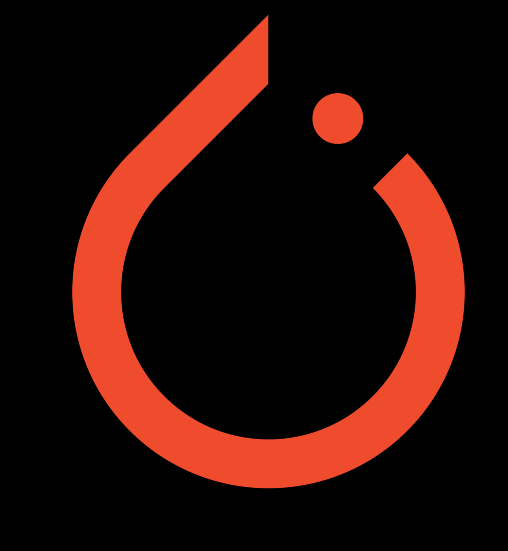

## Why PyTorch?

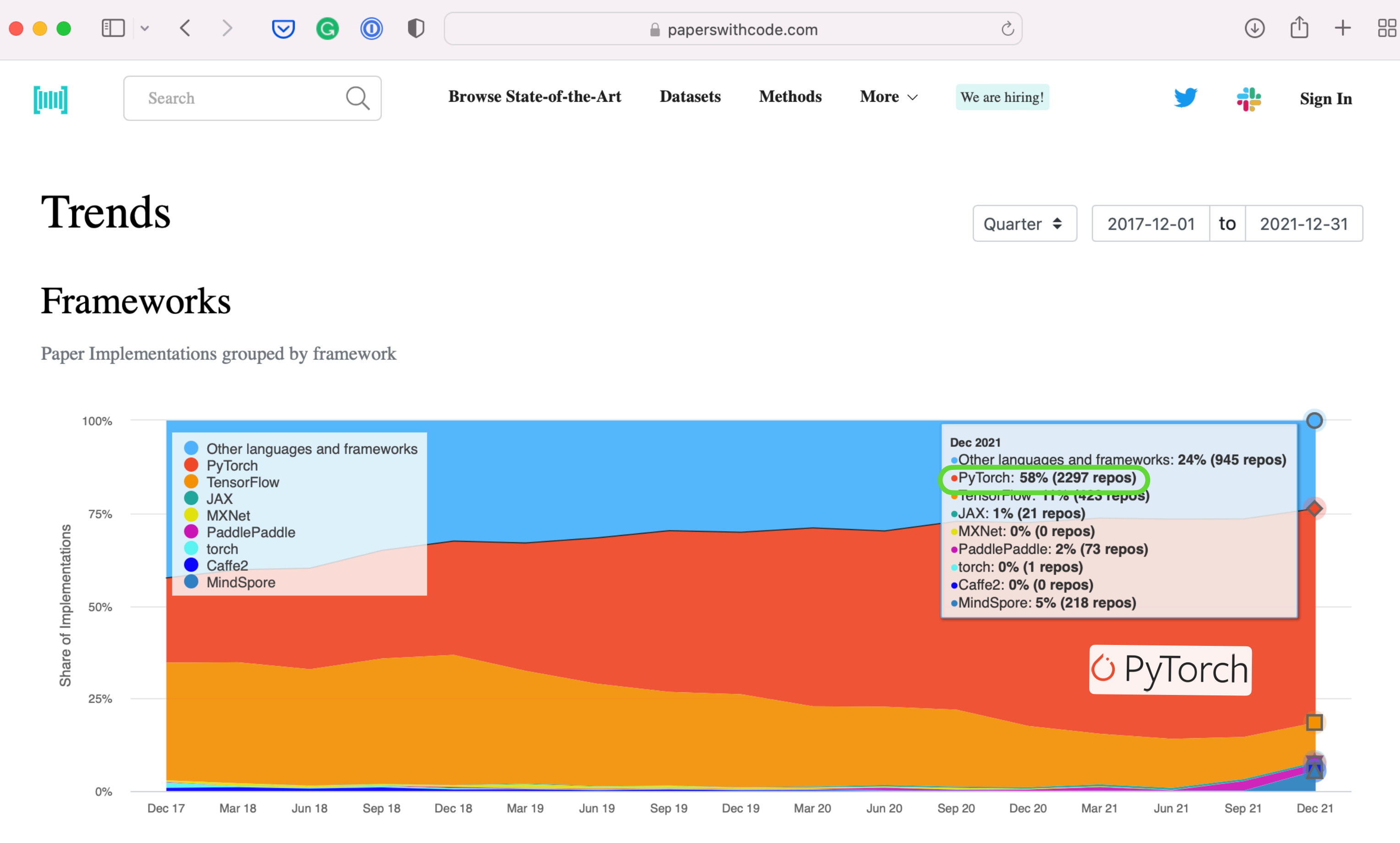

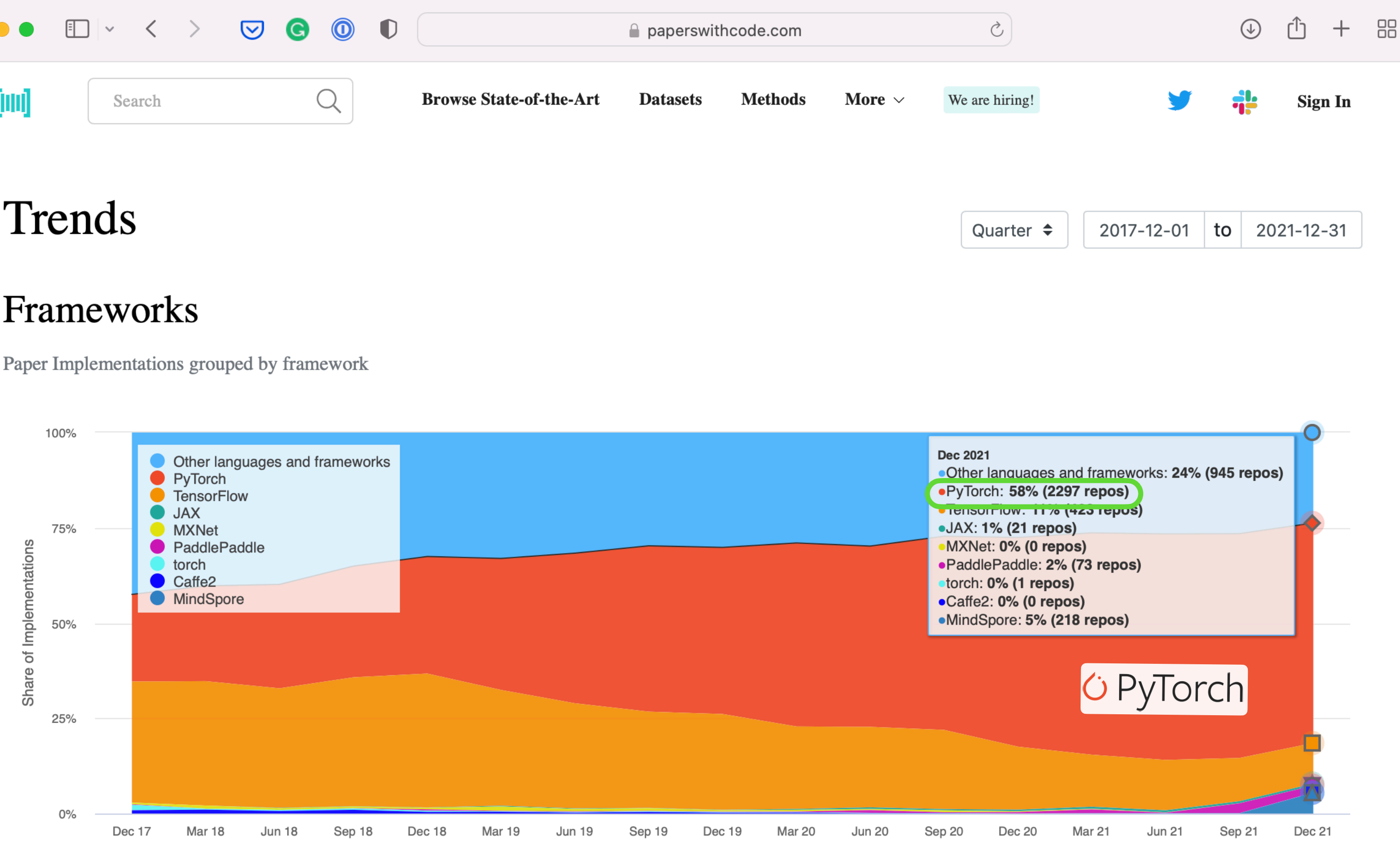

### Research favourite

### **Source:** [paperswithcode.com/trends](http://paperswithcode.com/trends) February 2022

**Repository Creation Date** 

## Why PyTorch?

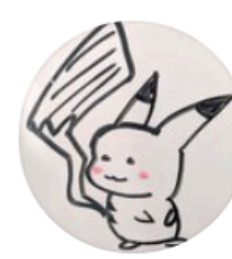

**François Chollet** @fchollet

With tools like Colab, Keras, and TensorFlow, virtually anyone can solve in a day, with no initial investment, problems that would have required an engineering team working for a quarter and \$20k in hardware in 2014

7:03 AM · Nov 21, 2020 · Twitter for Android

### **Source:** [@fchollet Twitter](https://twitter.com/fchollet)

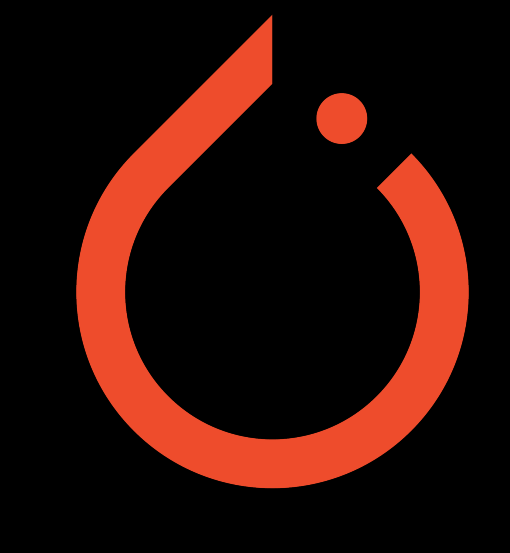

 $000$ 

### **and PyTorch**

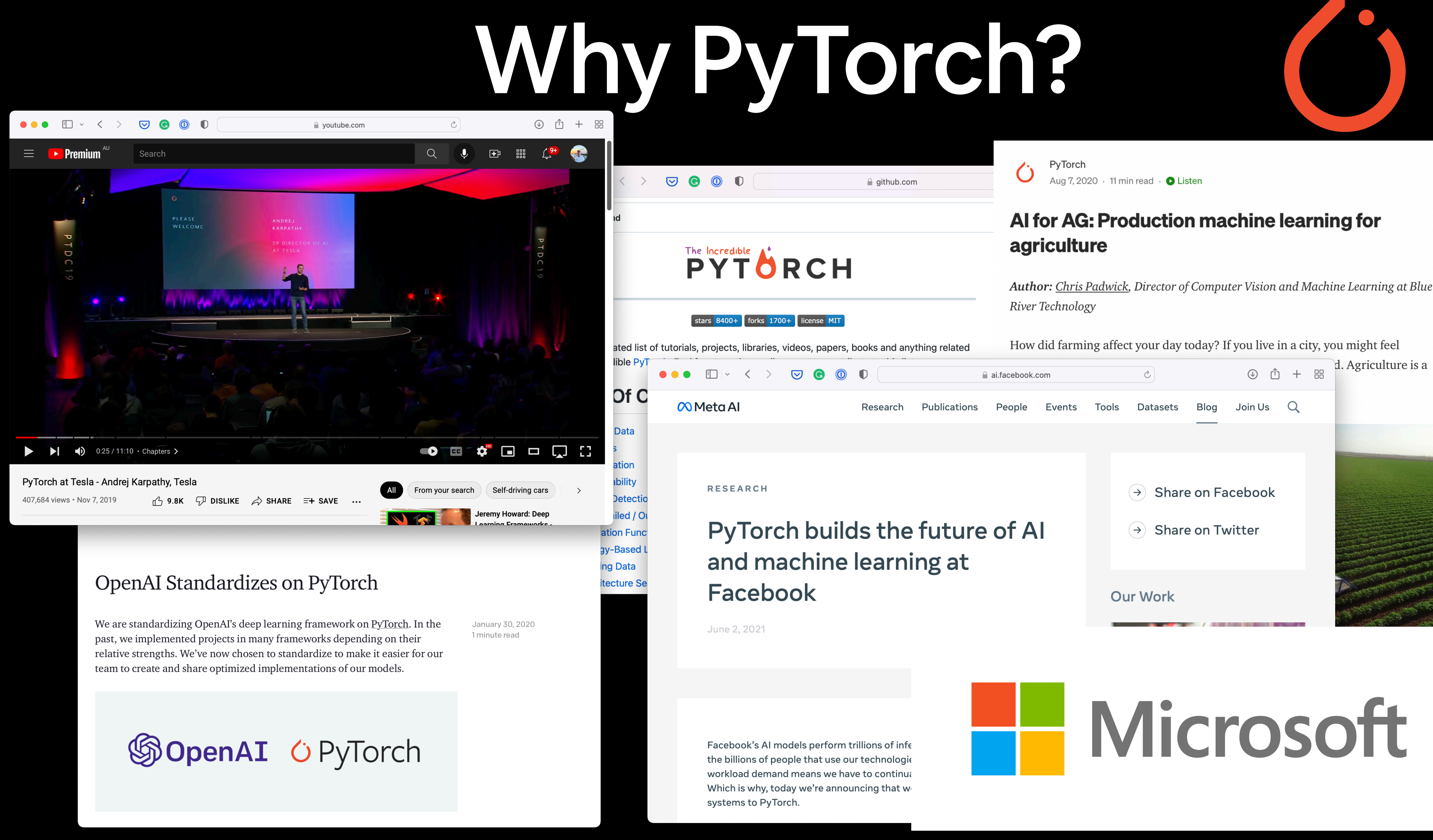

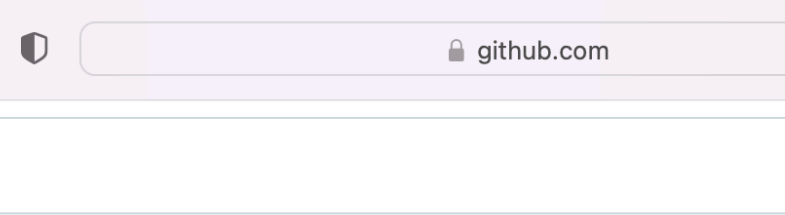

Author: Chris Padwick, Director of Computer Vision and Machine Learning at Blue

## What is a GPU/TPU?

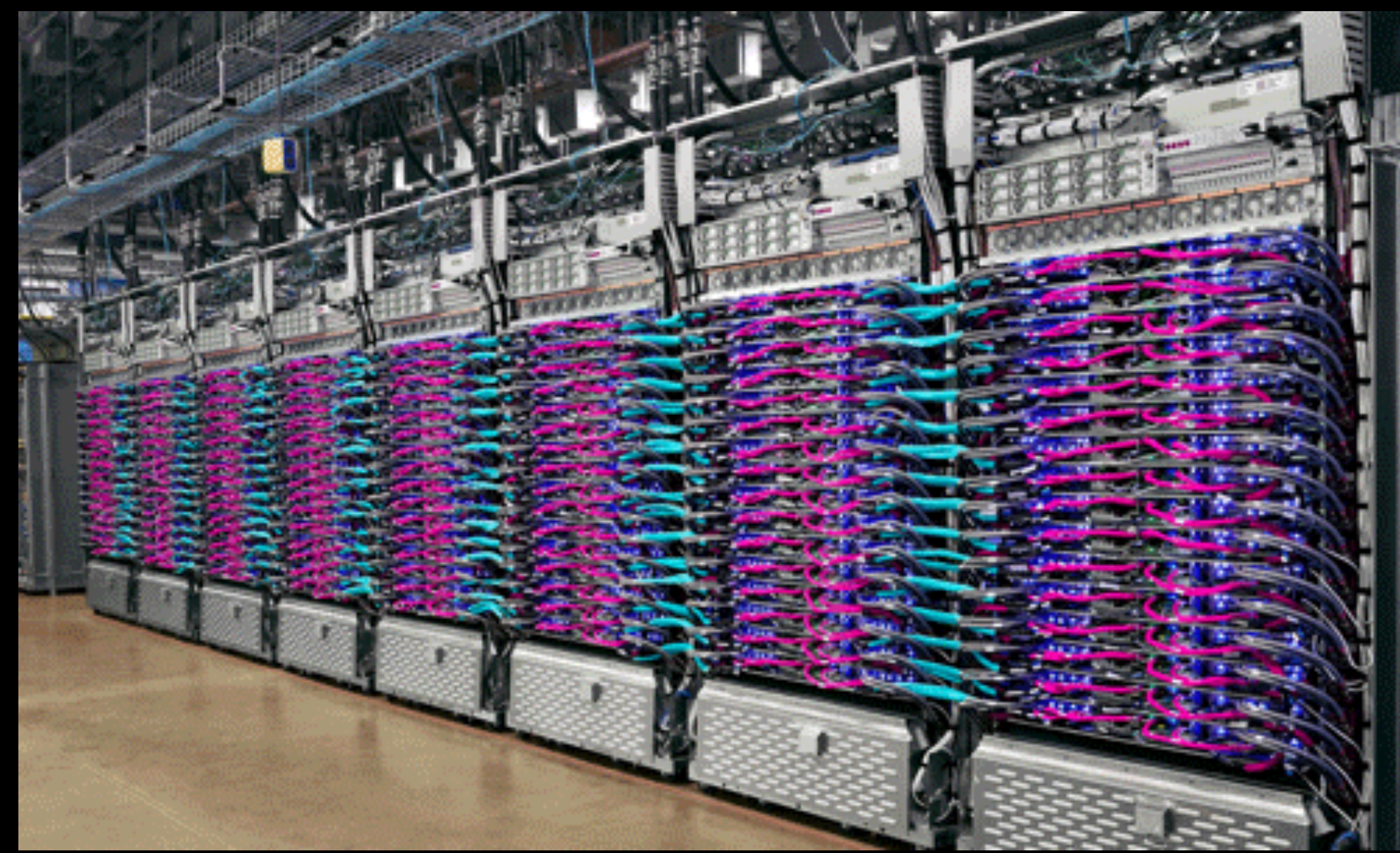

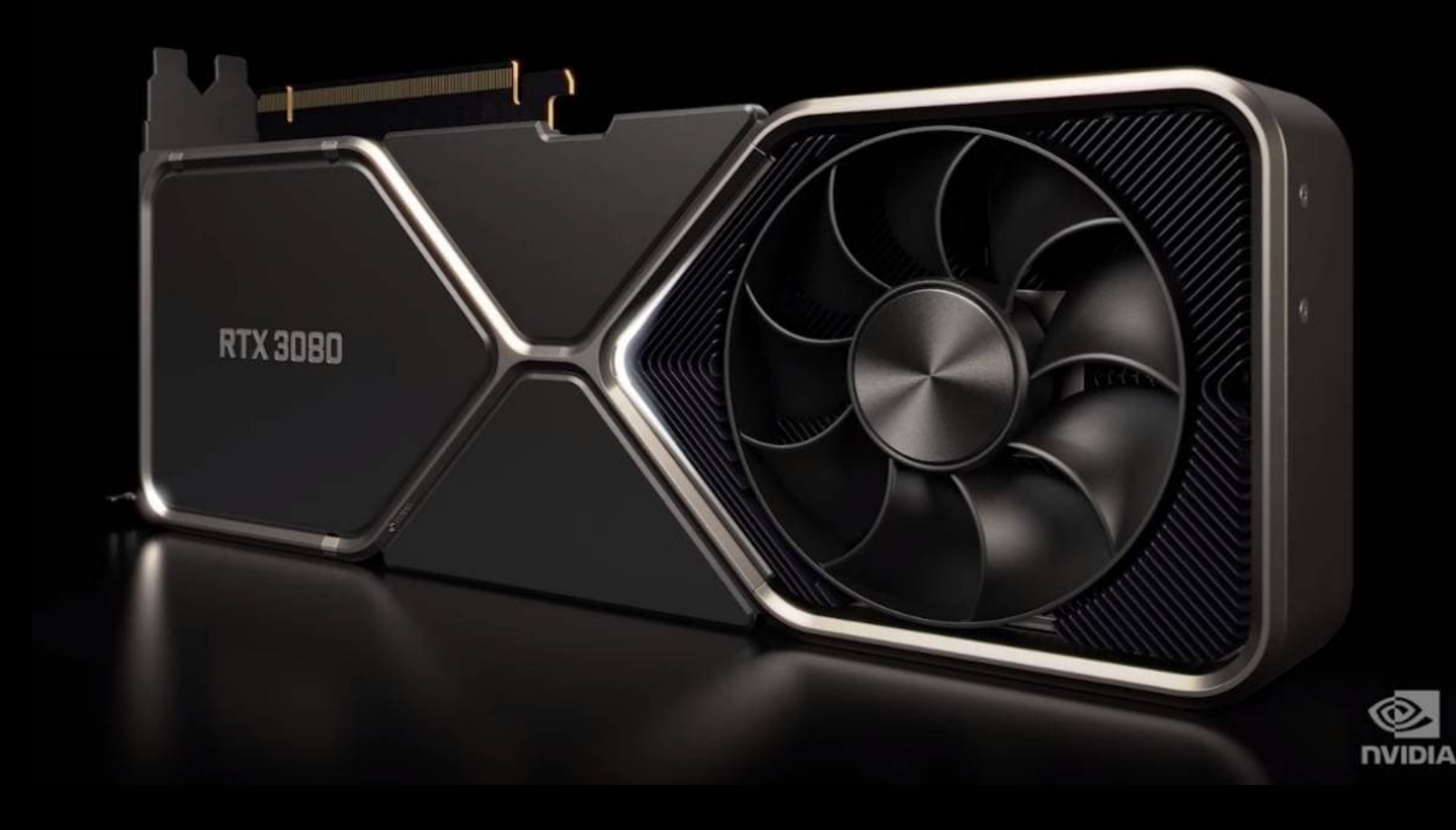

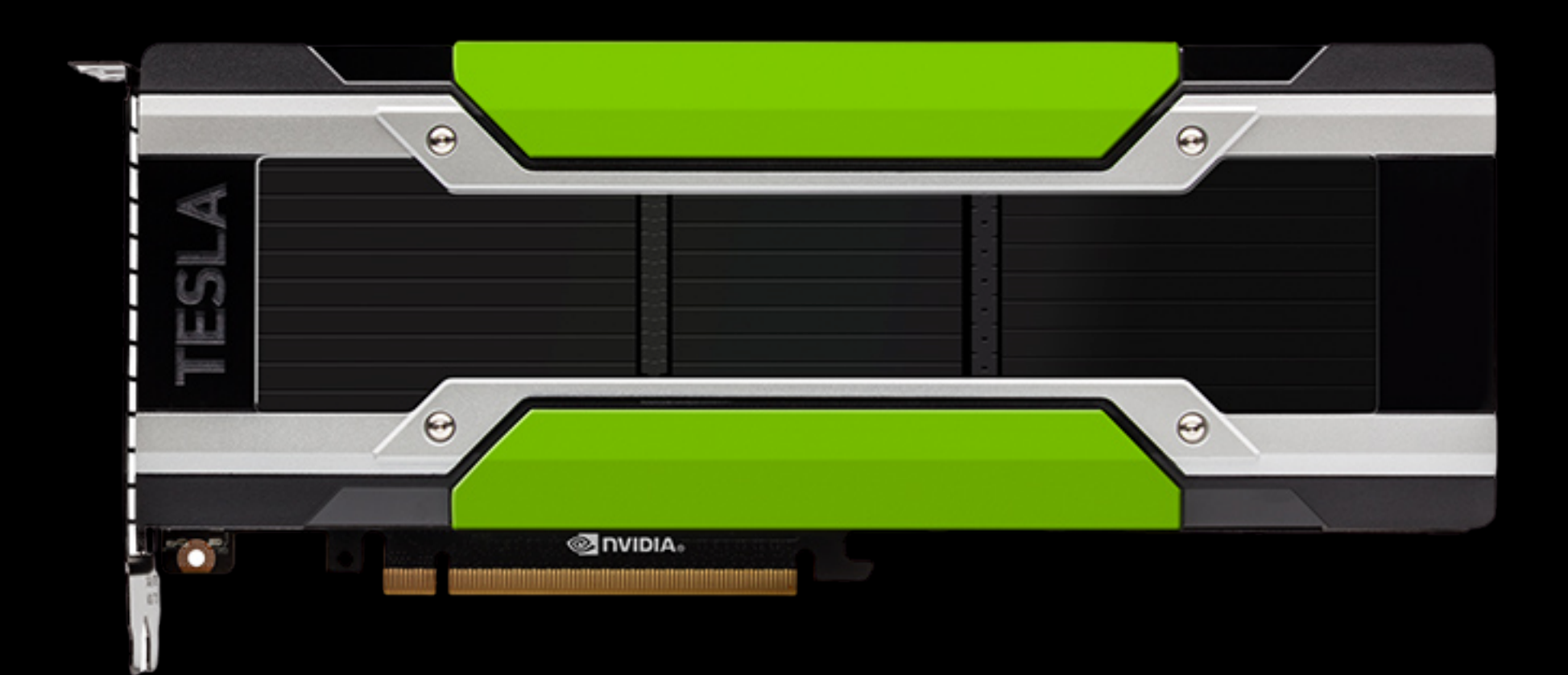

**GPU (Graphics Processing Unit)**

### **TPU (Tensor Processing Unit)**

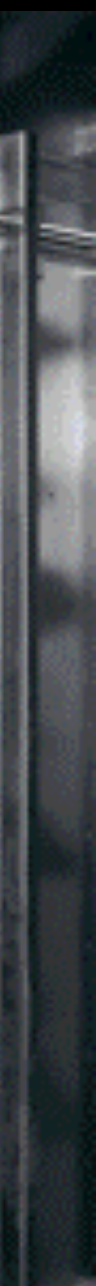

"What is a tensor?"

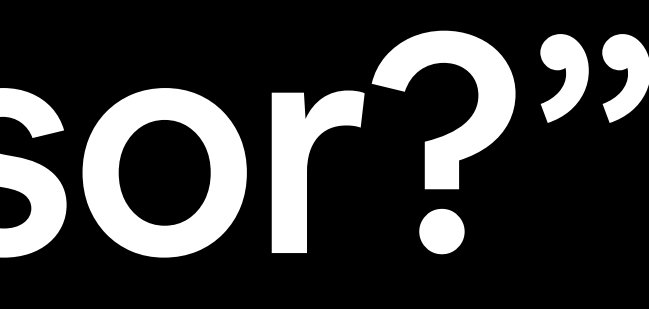

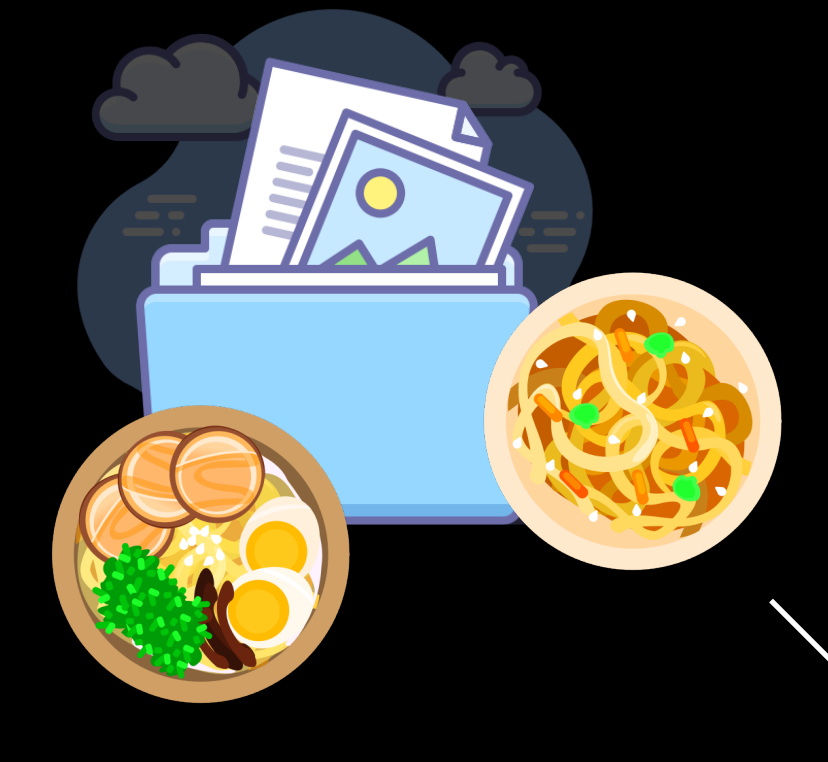

Daniel Bourke @mrdbourke · Nov 1 "How do I learn #machinelearning?"

What you want to hear: 1. Learn Python 2. Learn Math/Stats/Probability 3. Learn software engineering 4. Build

What you need to do:

- 1. Google it
- 2. Go down the rabbit hole
- 3. Resurface in 6-9 months and reassess

See you on the other side.

[[116, 78, 15], [117, 43, 96], [125, 87, 23],

... **.** 

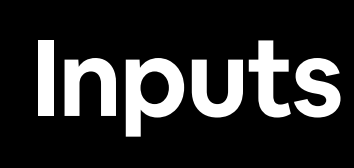

### **Inputs Numerical encoding**

## **(patterns/features/weights)**

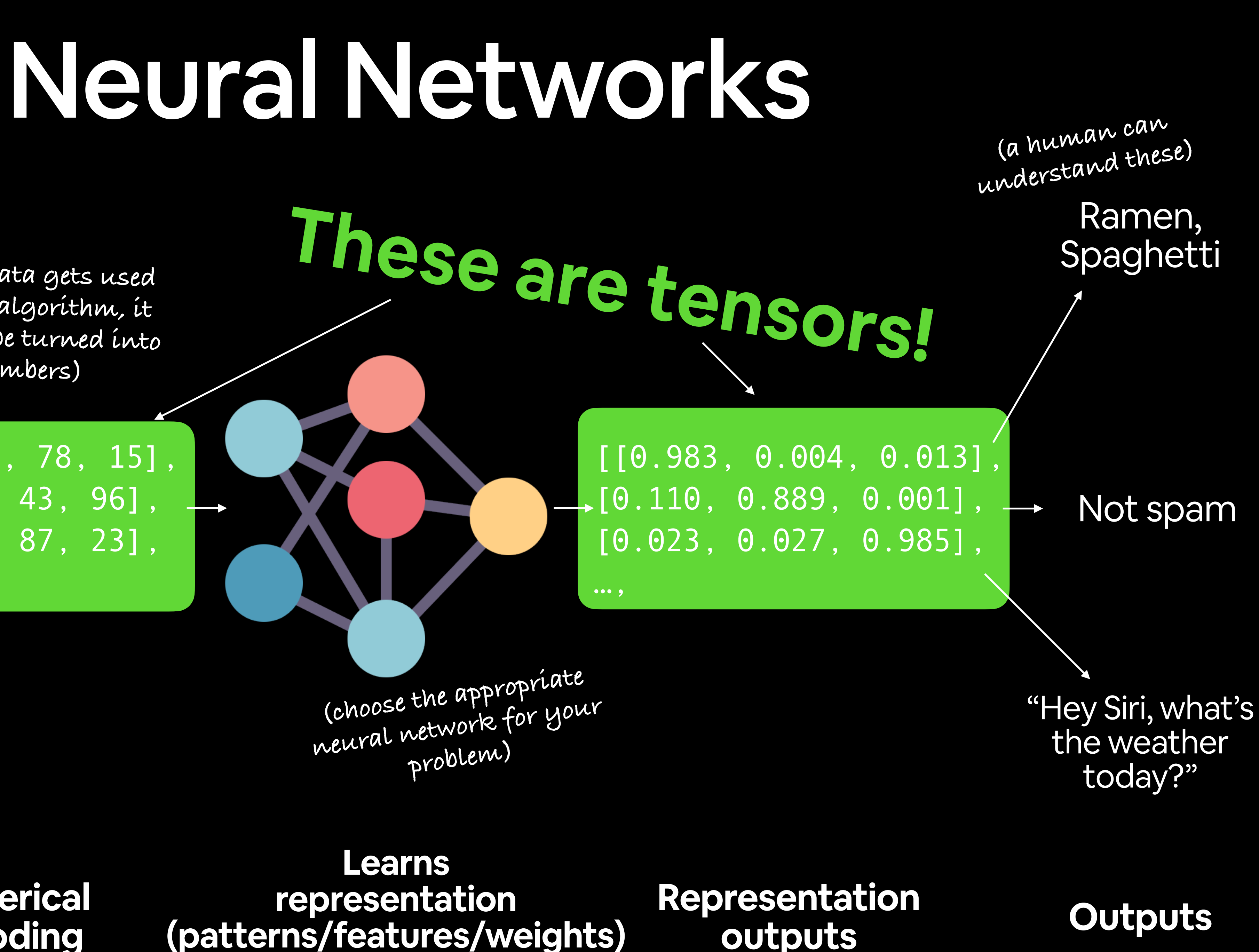

**(before data gets used with an algorithm, it needs to be turned into numbers)**

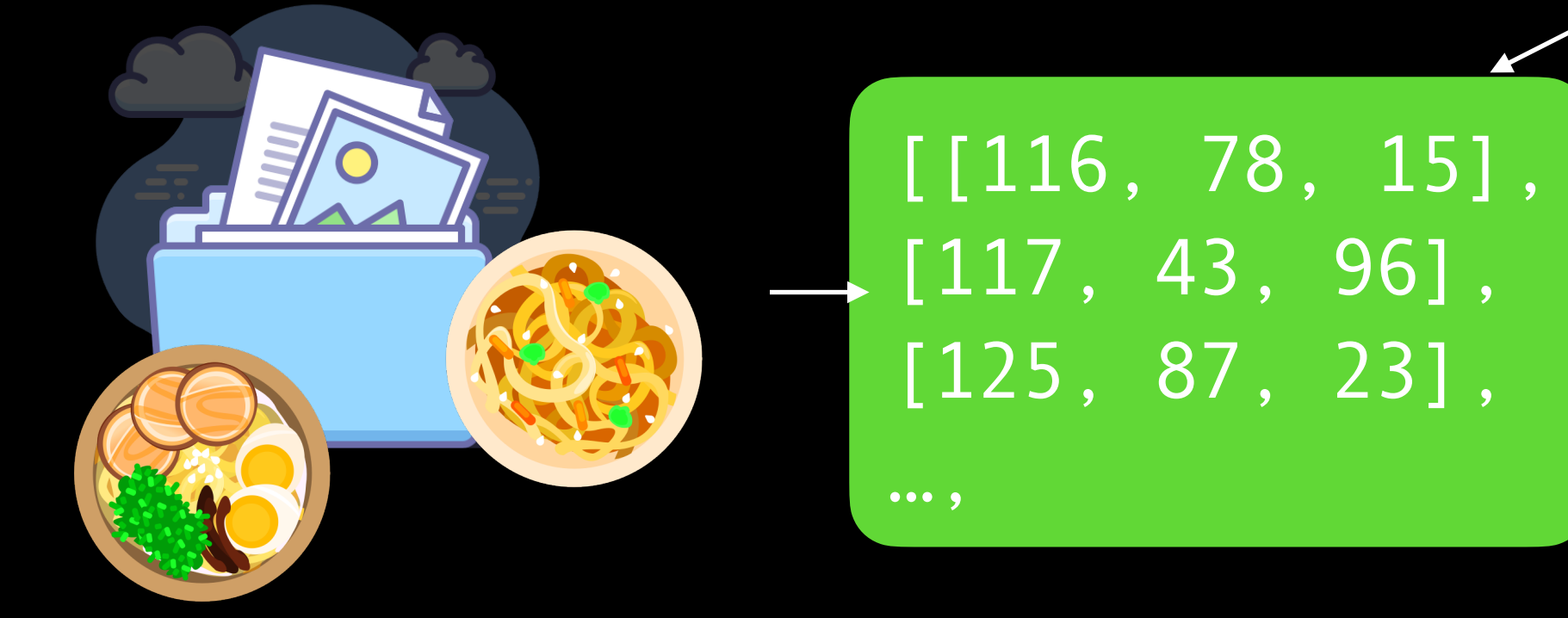

**Inputs Numerical encoding**

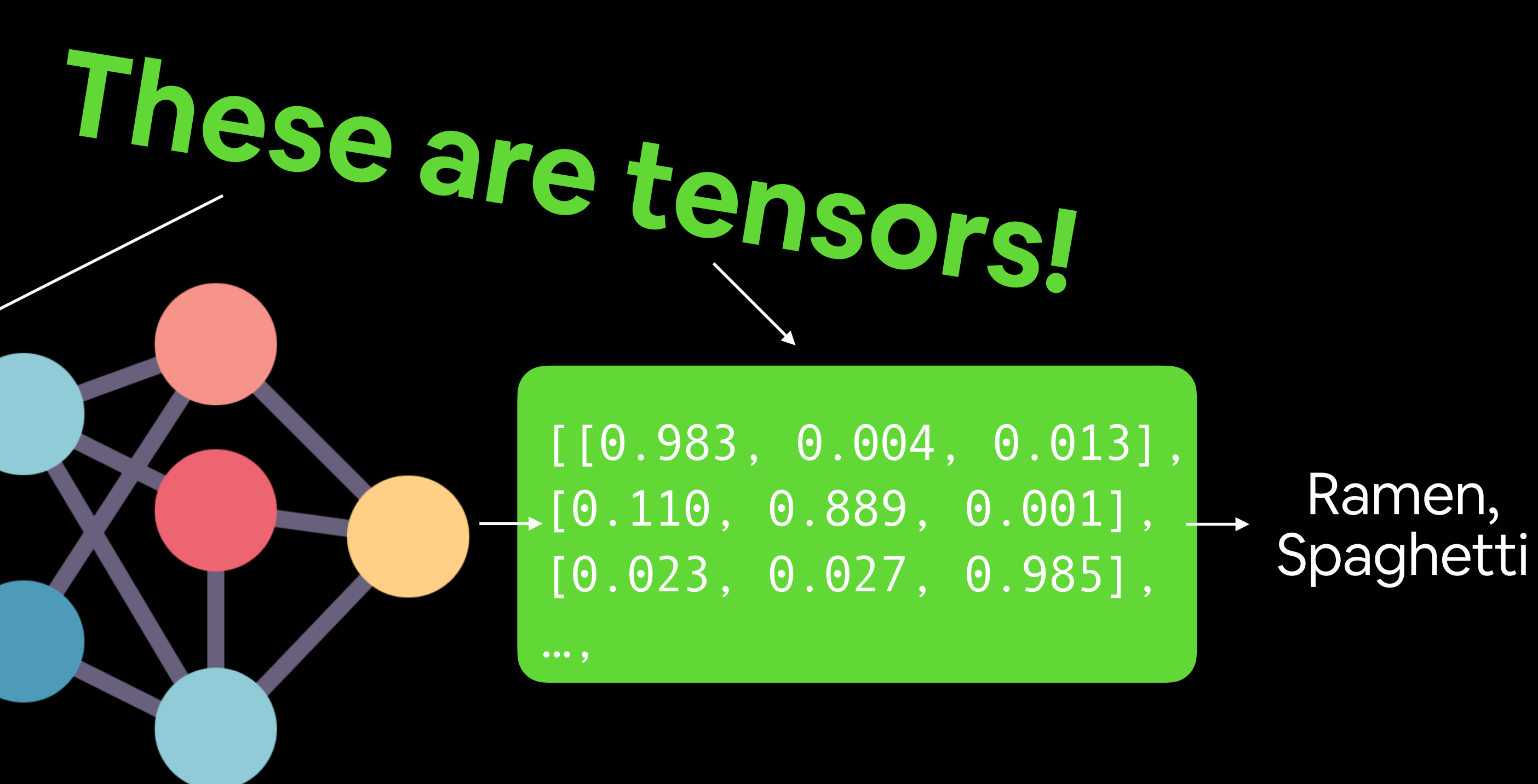

**Learns representation (patterns/features/weights)**

**Representation outputs Outputs**

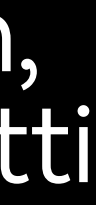

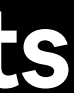

## "What are we going to cover?"

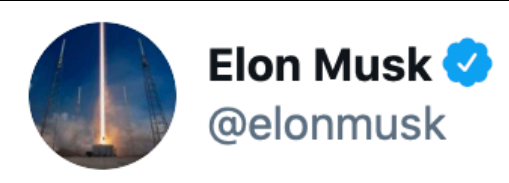

### Deus ex machine learning

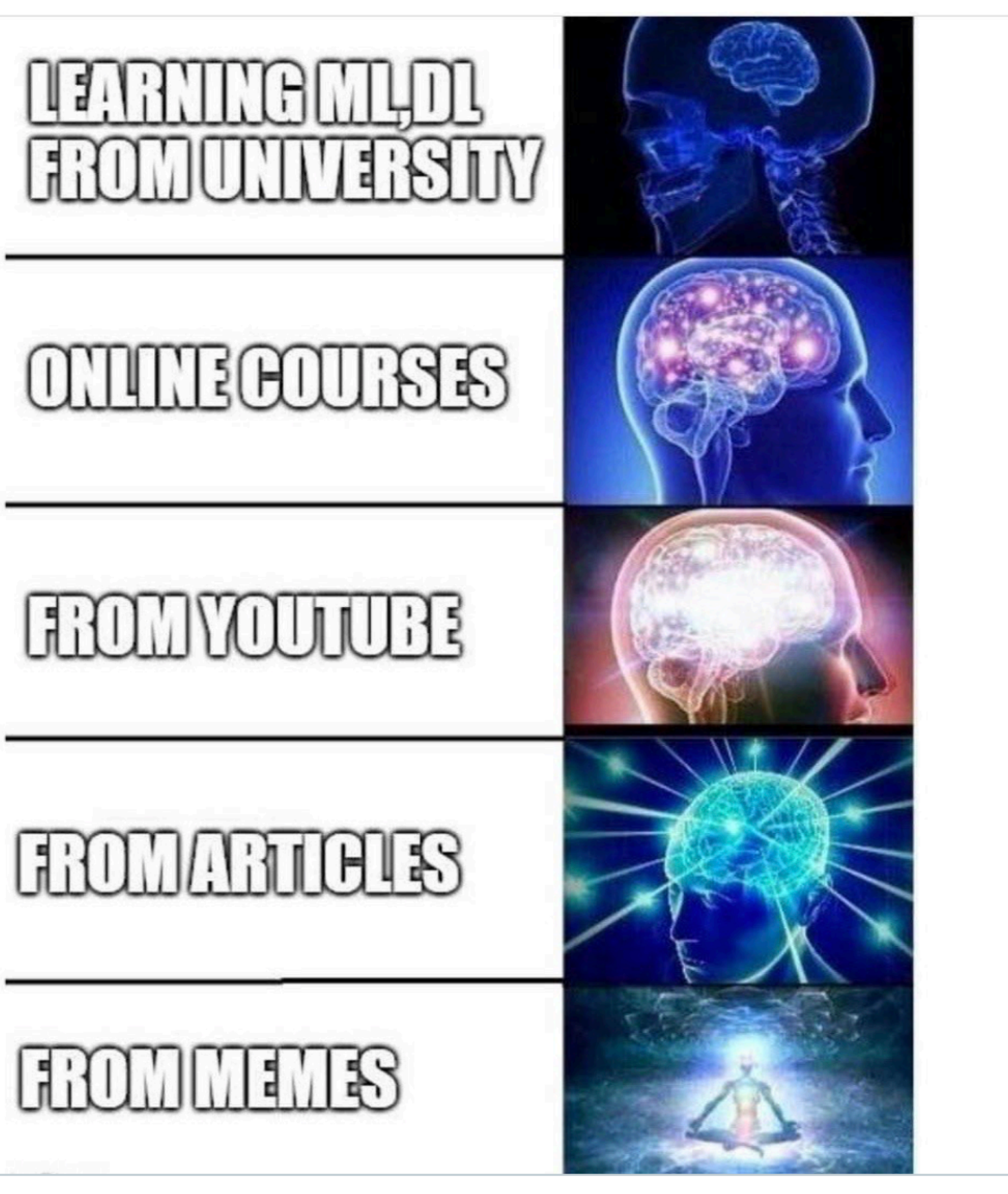

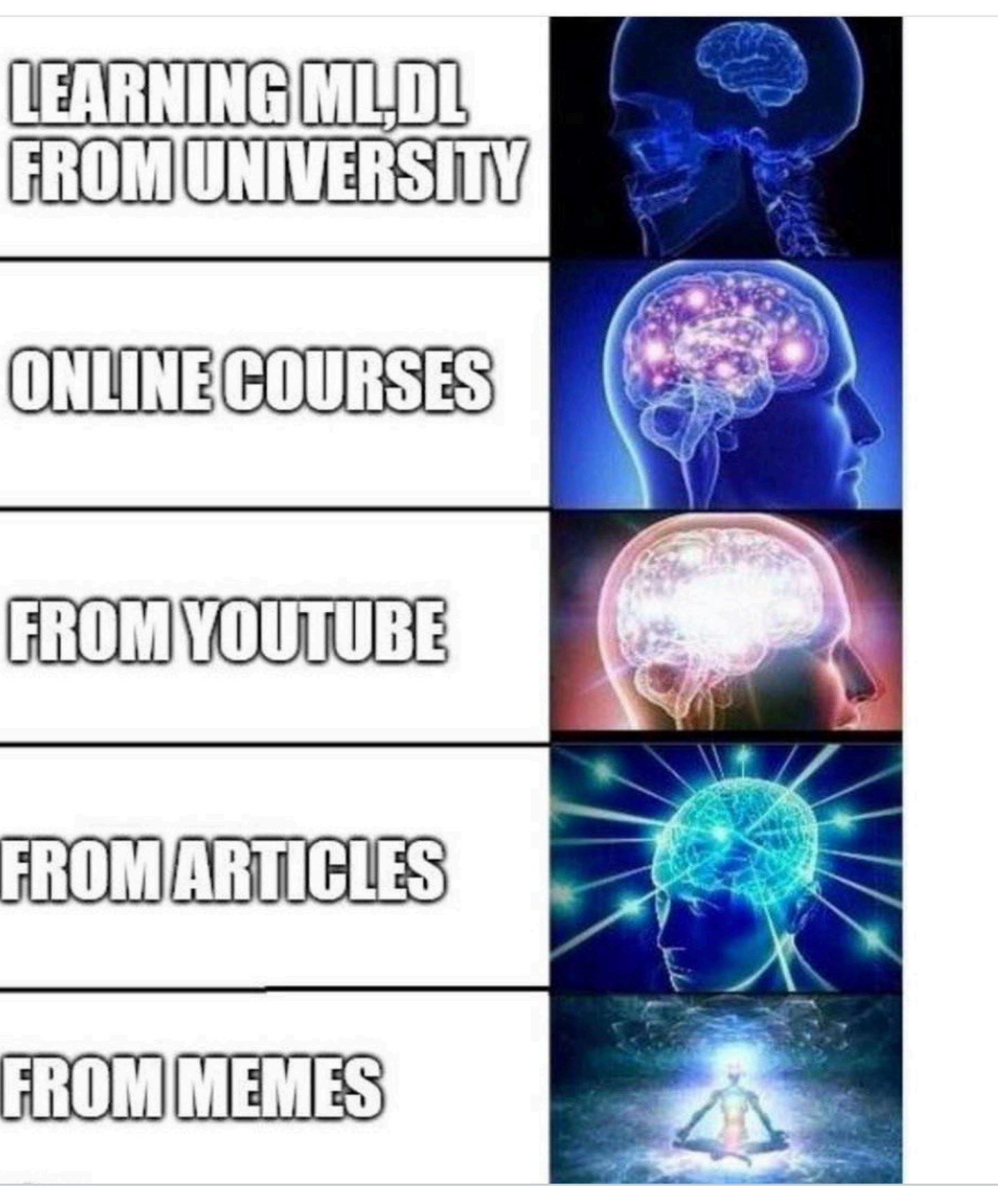

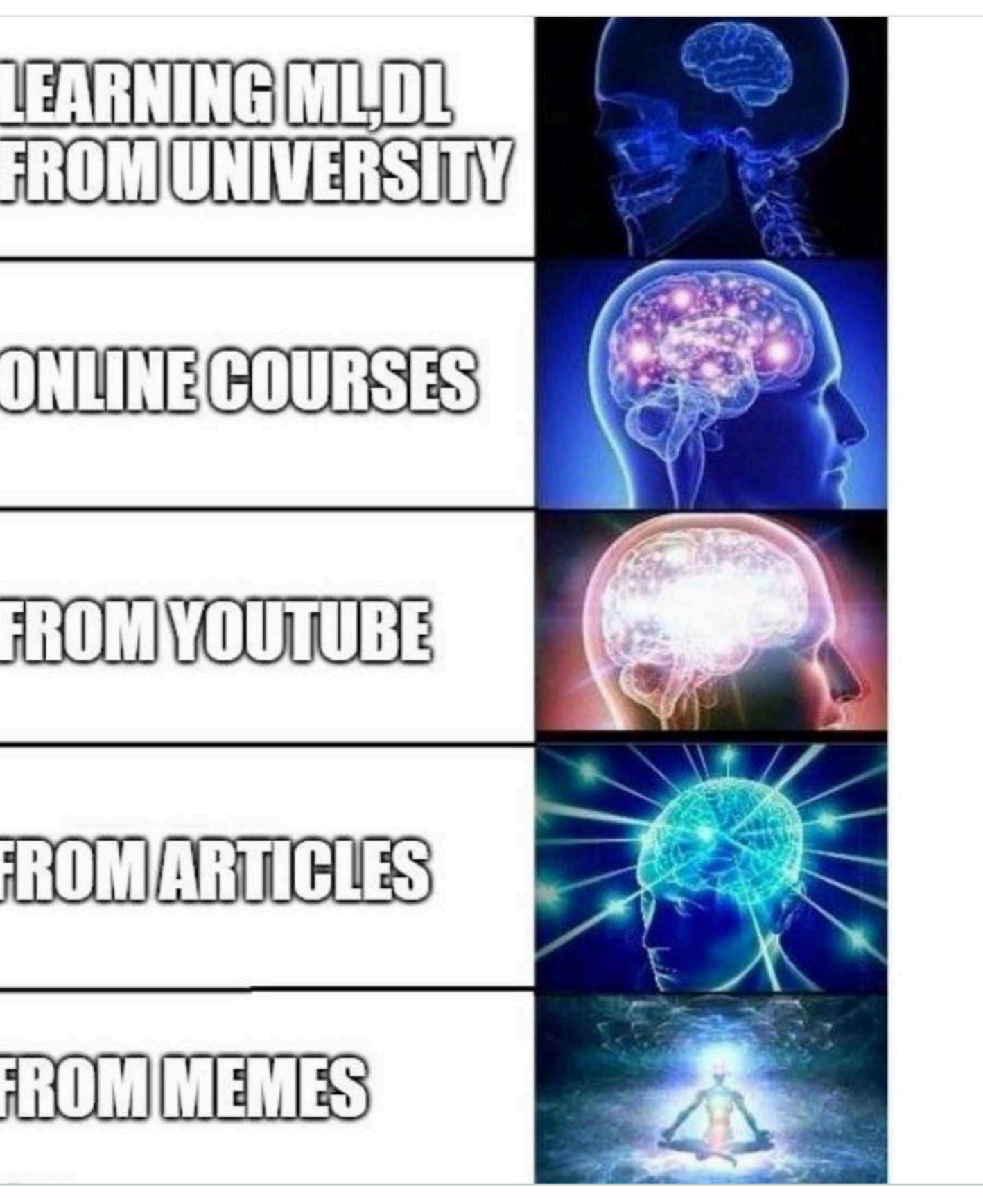

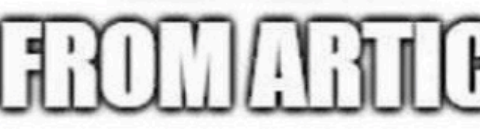

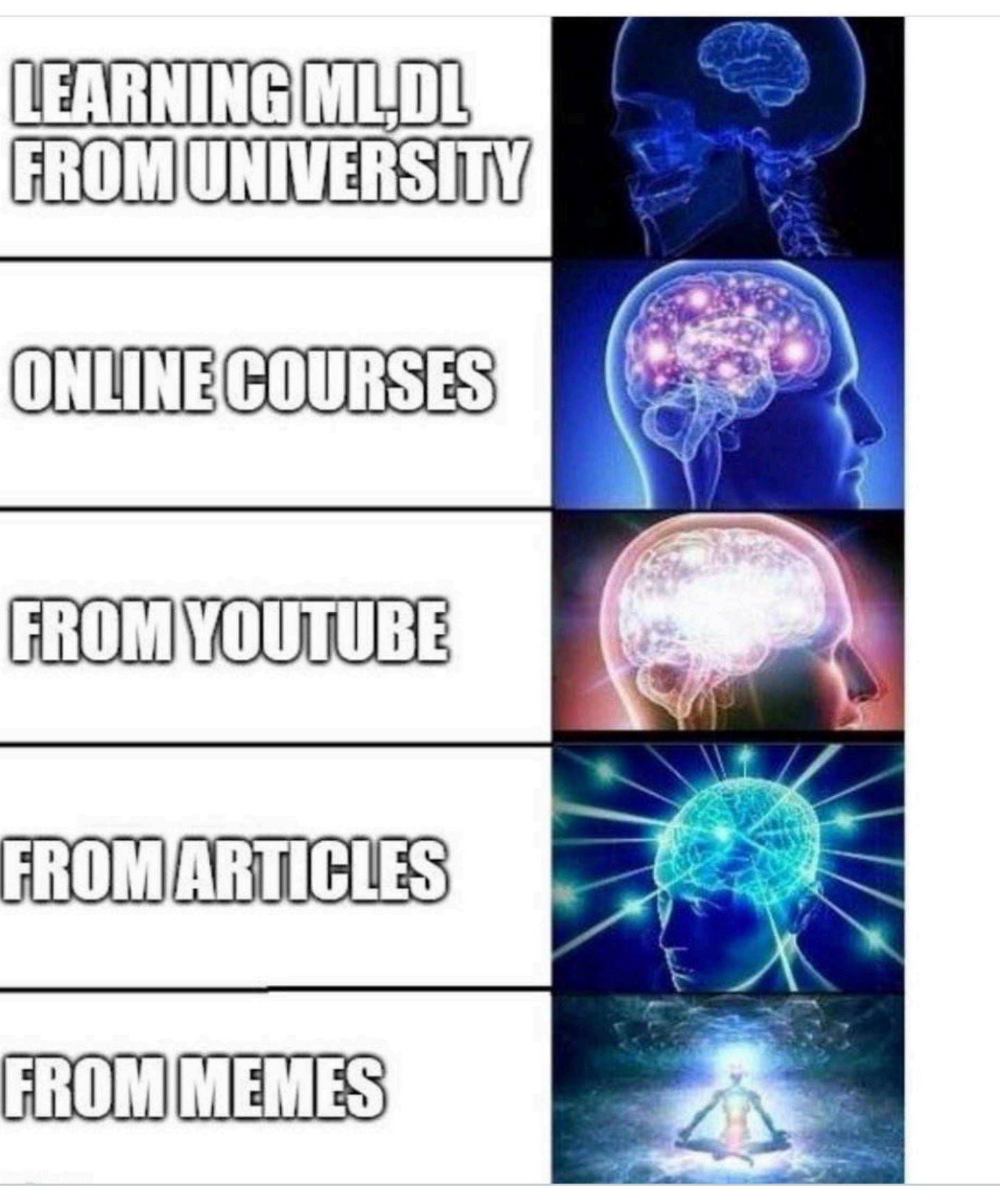

8:07 AM · Nov 18, 2020 · Twitter for iPhone

14.9K Retweets 2.3K Quote Tweets 188.4K Likes

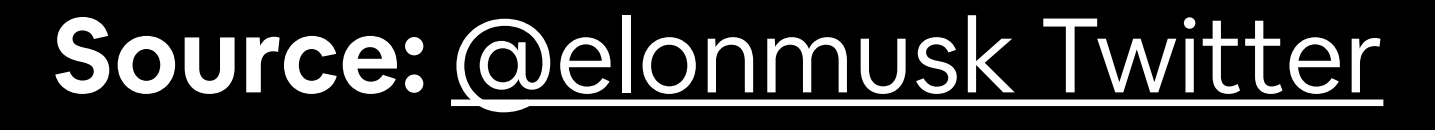

## What we're going to cover

- Now:
	- PyTorch basics & fundamentals (dealing with tensors and tensor operations)
- Later:
	- Preprocessing data (getting it into tensors)
	- Building and using pretrained deep learning models
	- Fitting a model to the data (learning patterns)
	- Making predictions with a model (using patterns)
	- Evaluating model predictions
	- Saving and loading models
	- Using a trained model to make predictions on custom data

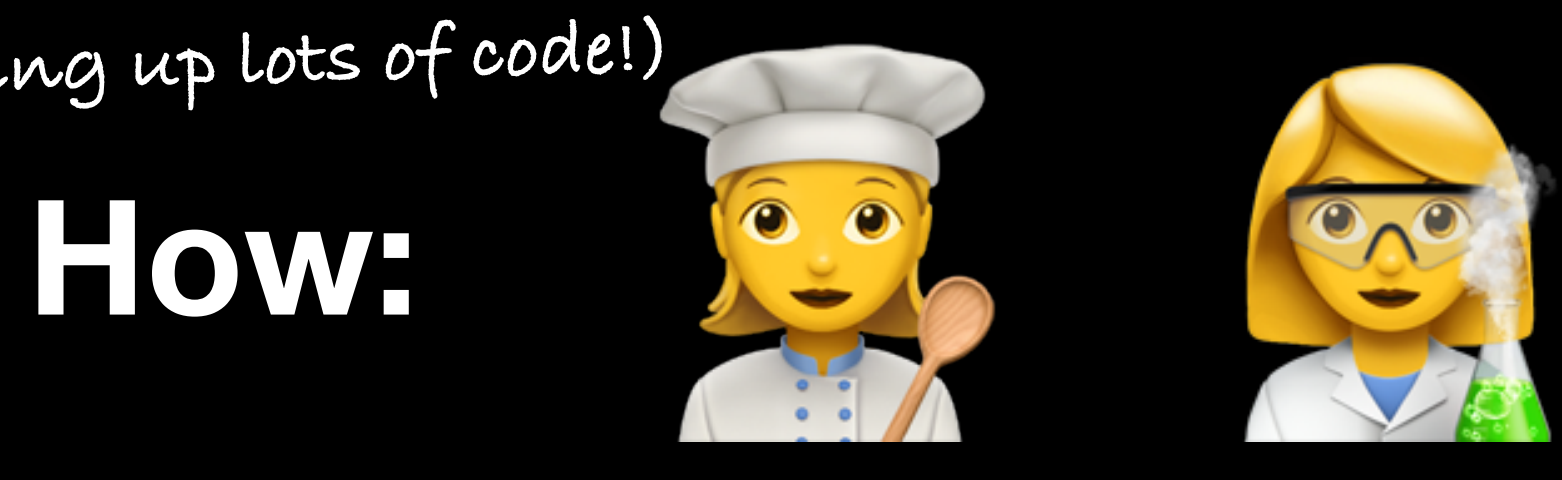

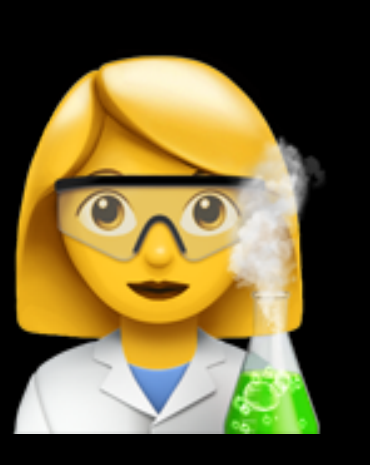

**(we'll be cooking up lots of code!)**

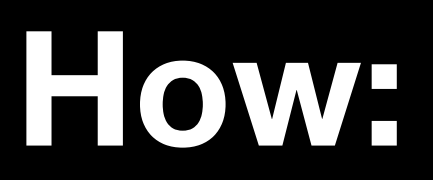

## What we're going to cover **A PyTorch workflow**

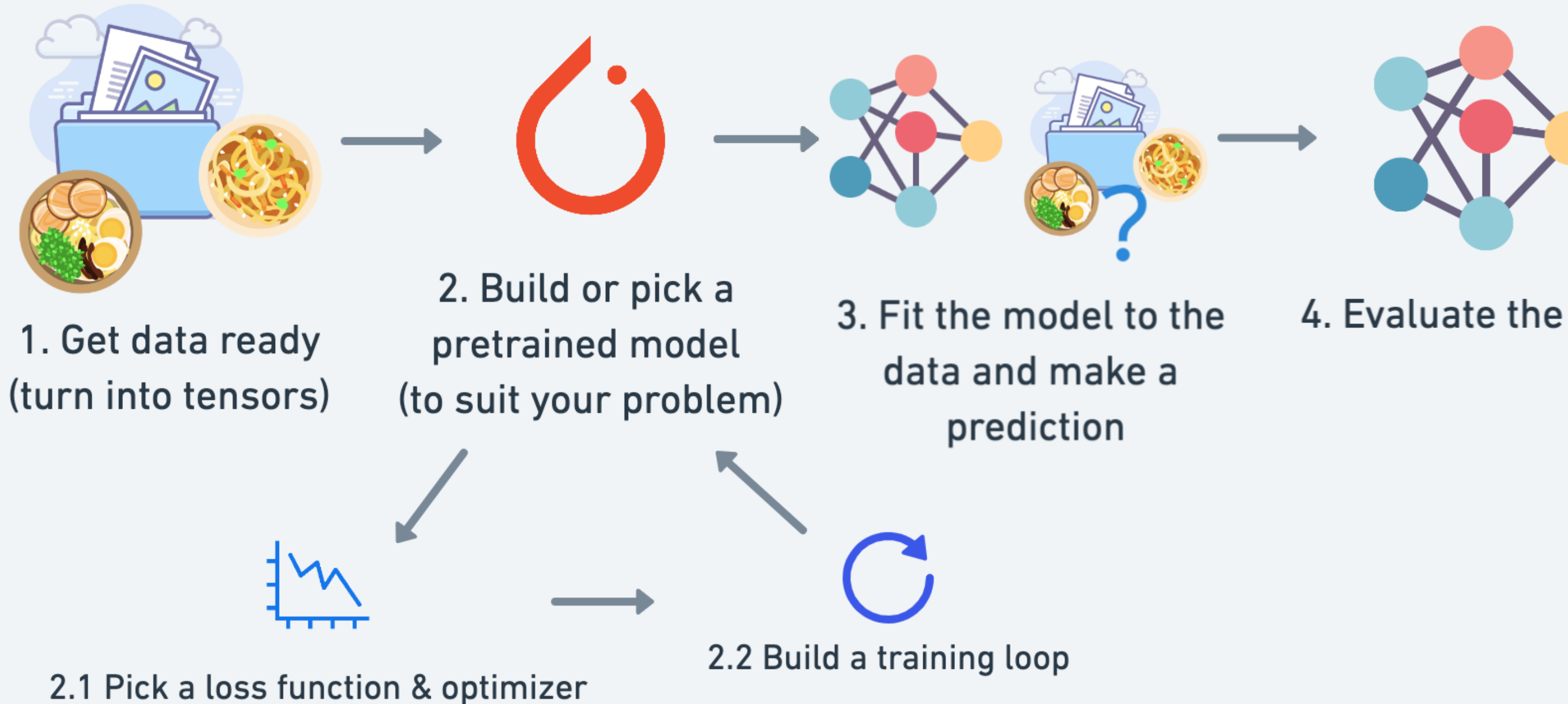

**(one of many)**

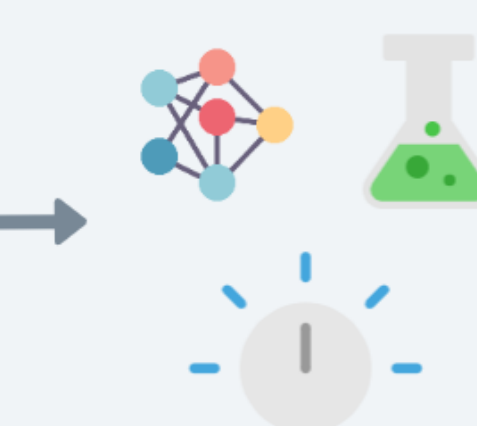

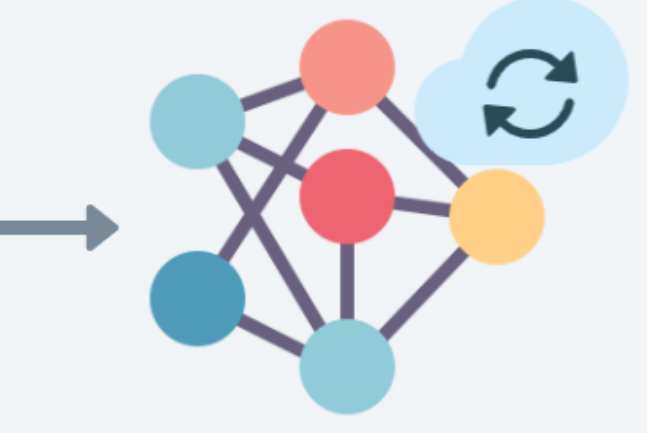

- 
- 4. Evaluate the model
- 5. Improve through experimentation
- 6. Save and reload your trained model

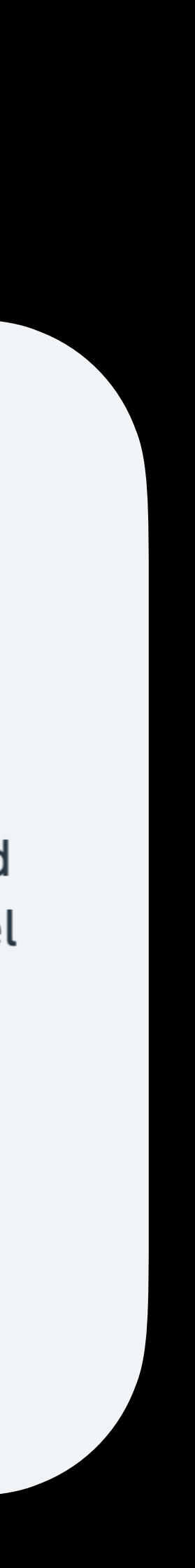

## "How should I approach this course?"

**2. Explore and experiment**

## How to approach this course

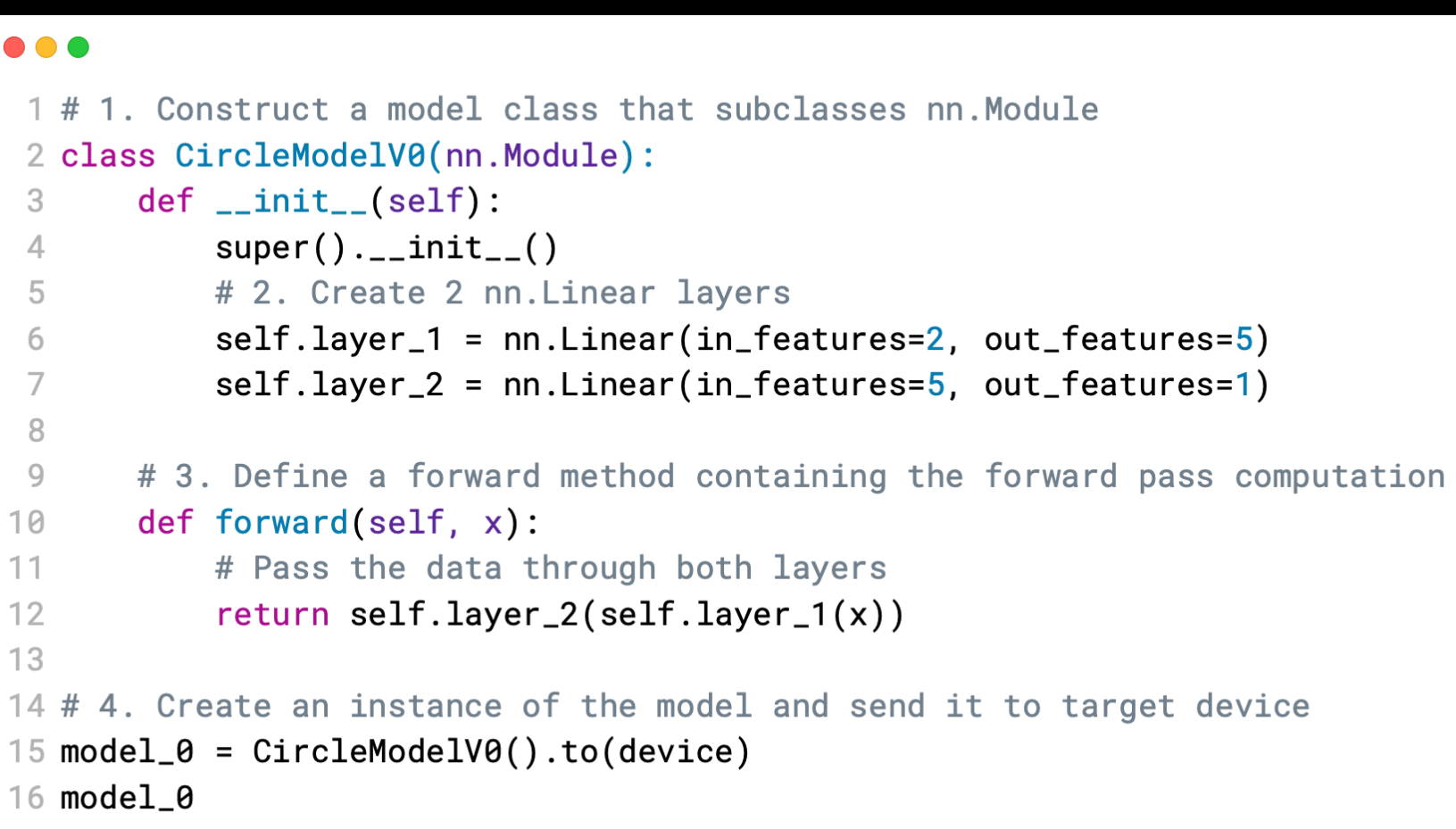

### **1. Code along**

**Motto #1: if in doubt, run the code!**

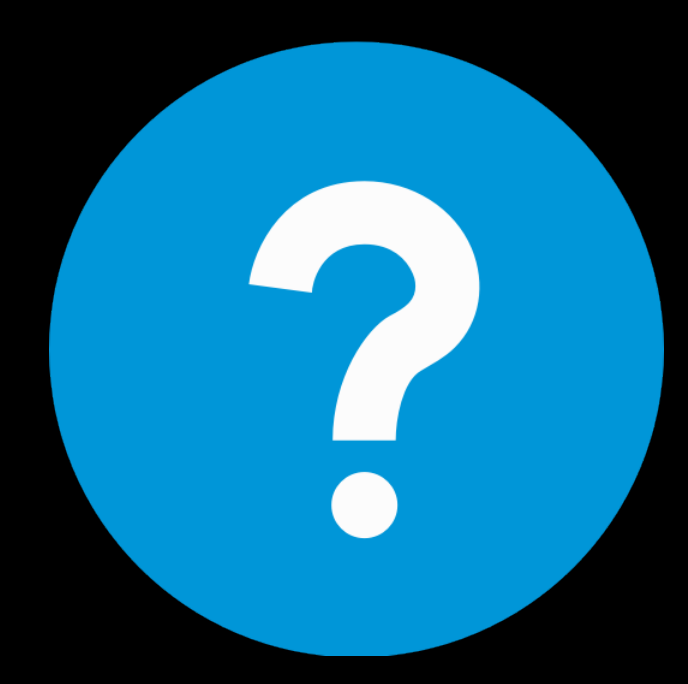

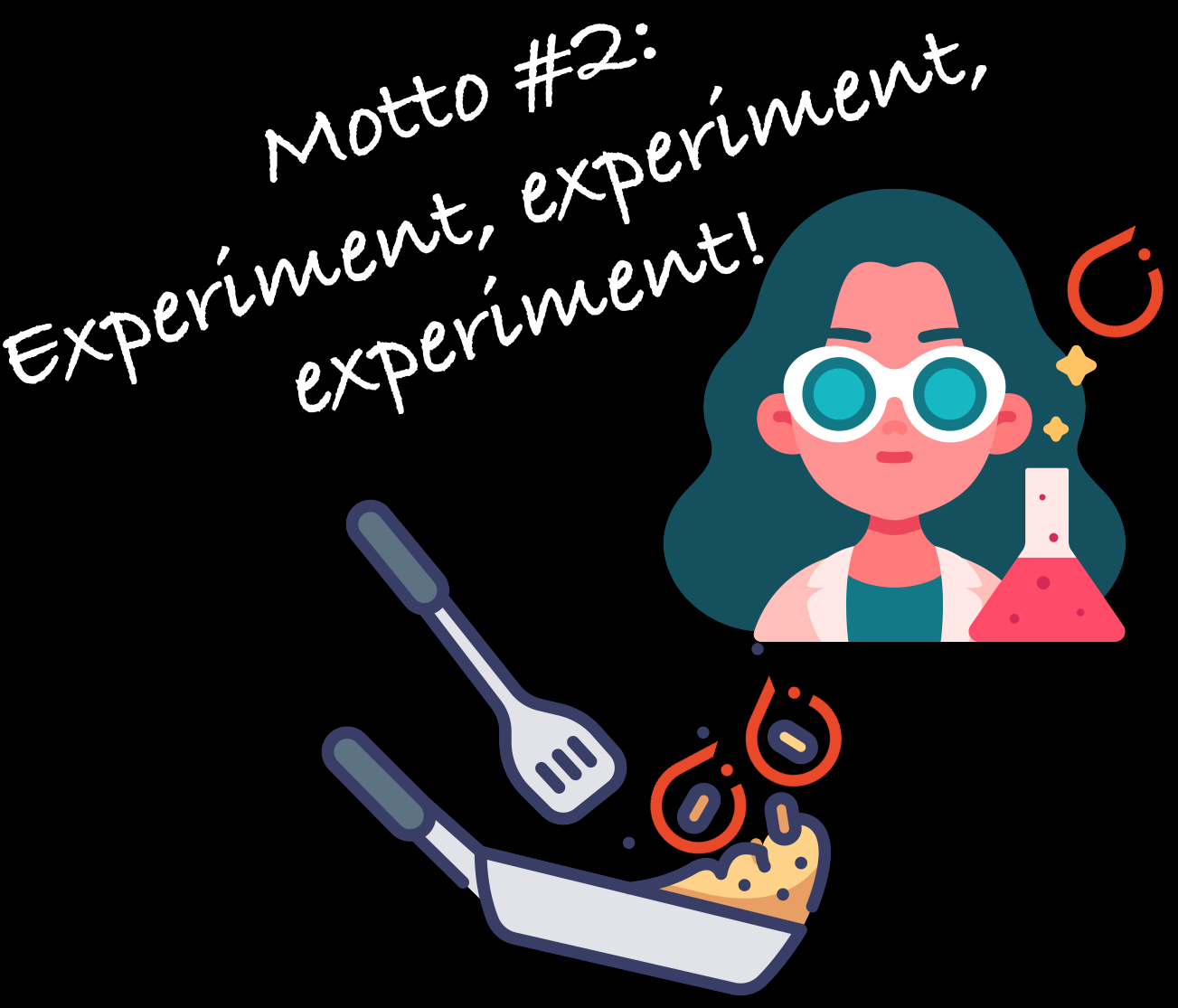

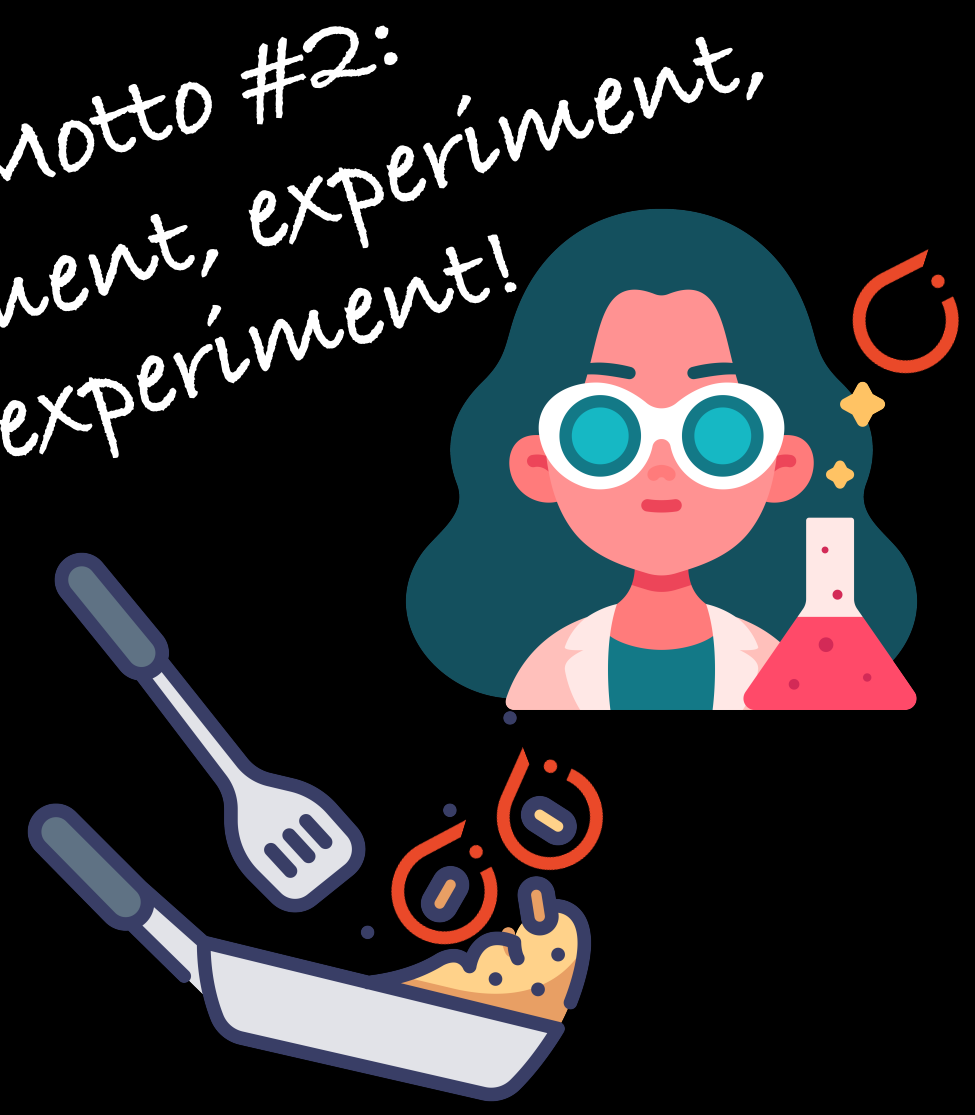

**3. Visualize what you don't understand**

**Motto #3: Visualize, visualize, visualize!**

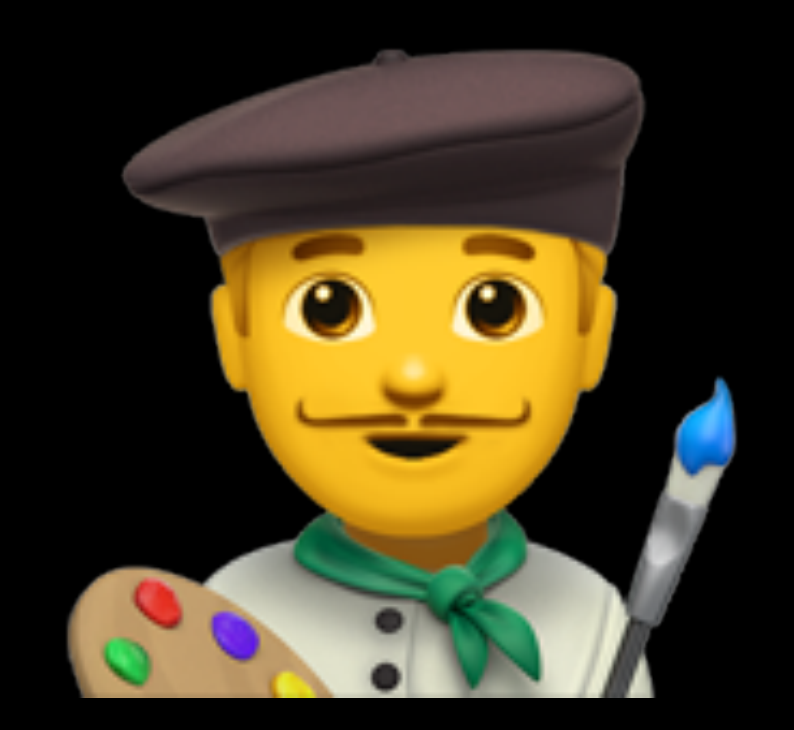

**4. Ask questions**

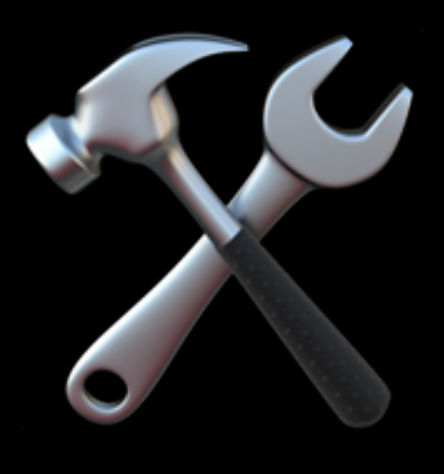

**5. Do the exercises**

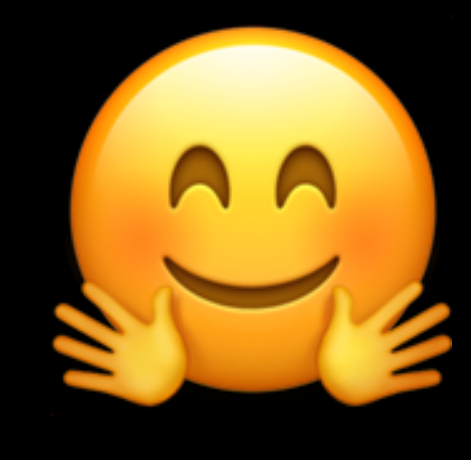

**6. Share your work**

**(including the "dumb" ones)**

## How not to approach this course

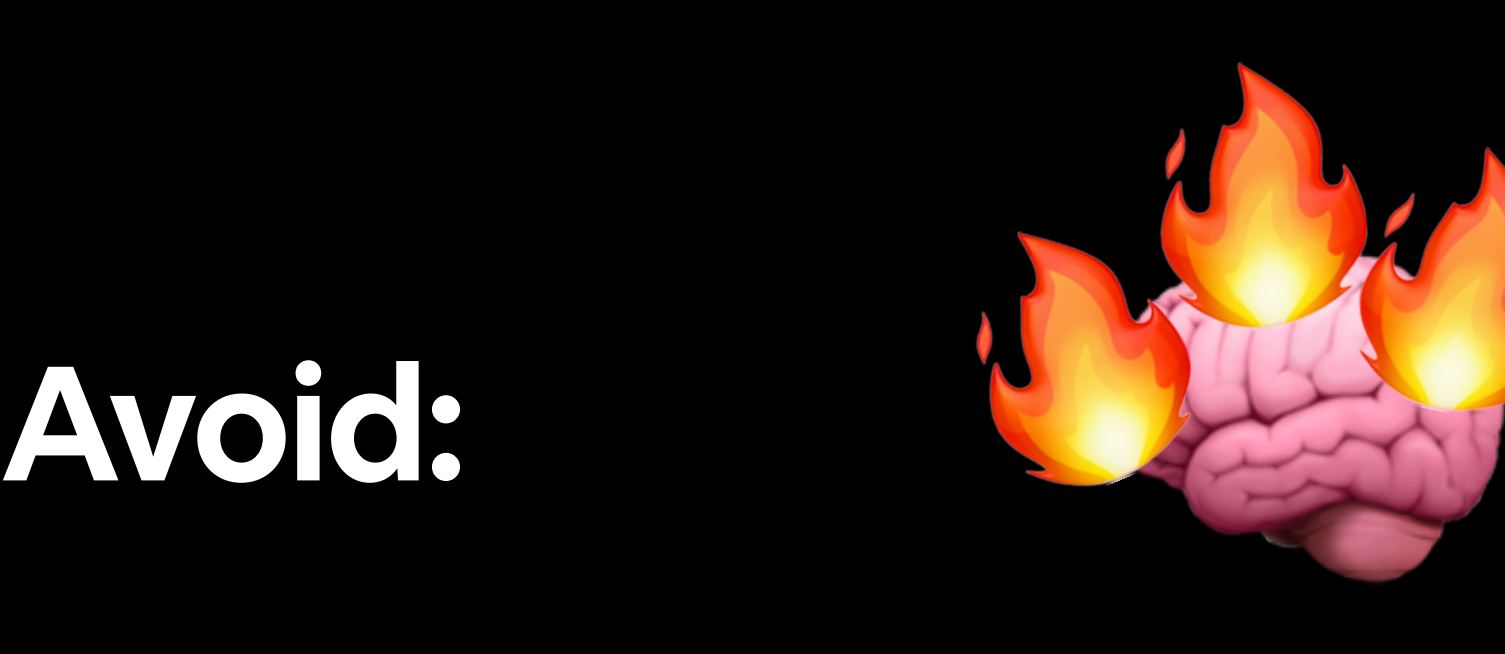

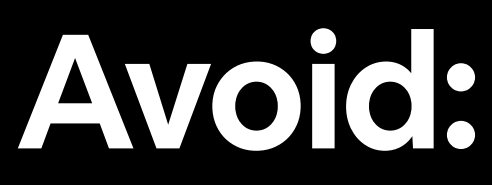

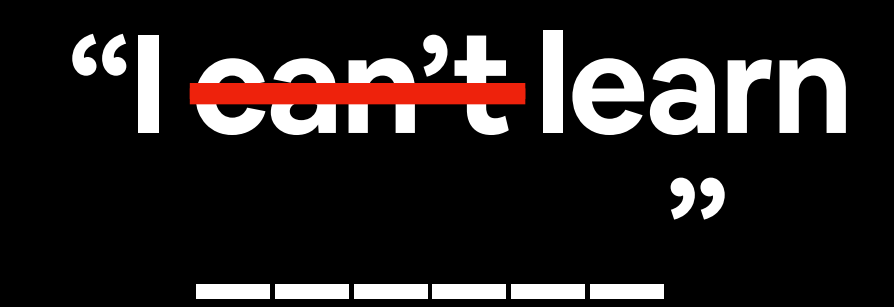

## Resources

### **<https://www.github.com/mrdbourke/pytorch-deep-learning>**

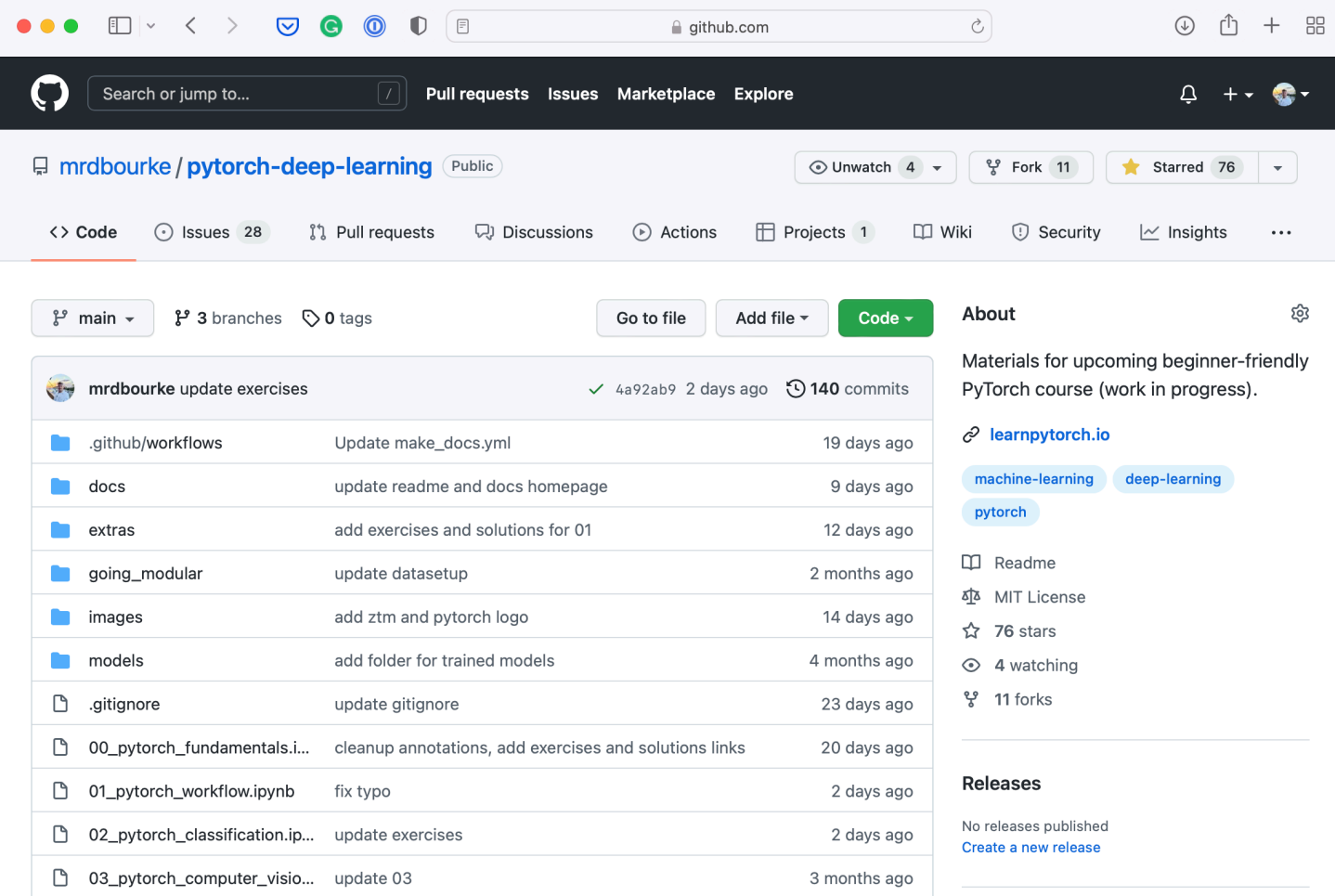

### **[https://www.github.com/mrdbourke/pytorch-deep-learning/](https://www.github.com/mrdbourke/pytorch-deep-learning/discussions) [discussions](https://www.github.com/mrdbourke/pytorch-deep-learning/discussions)**

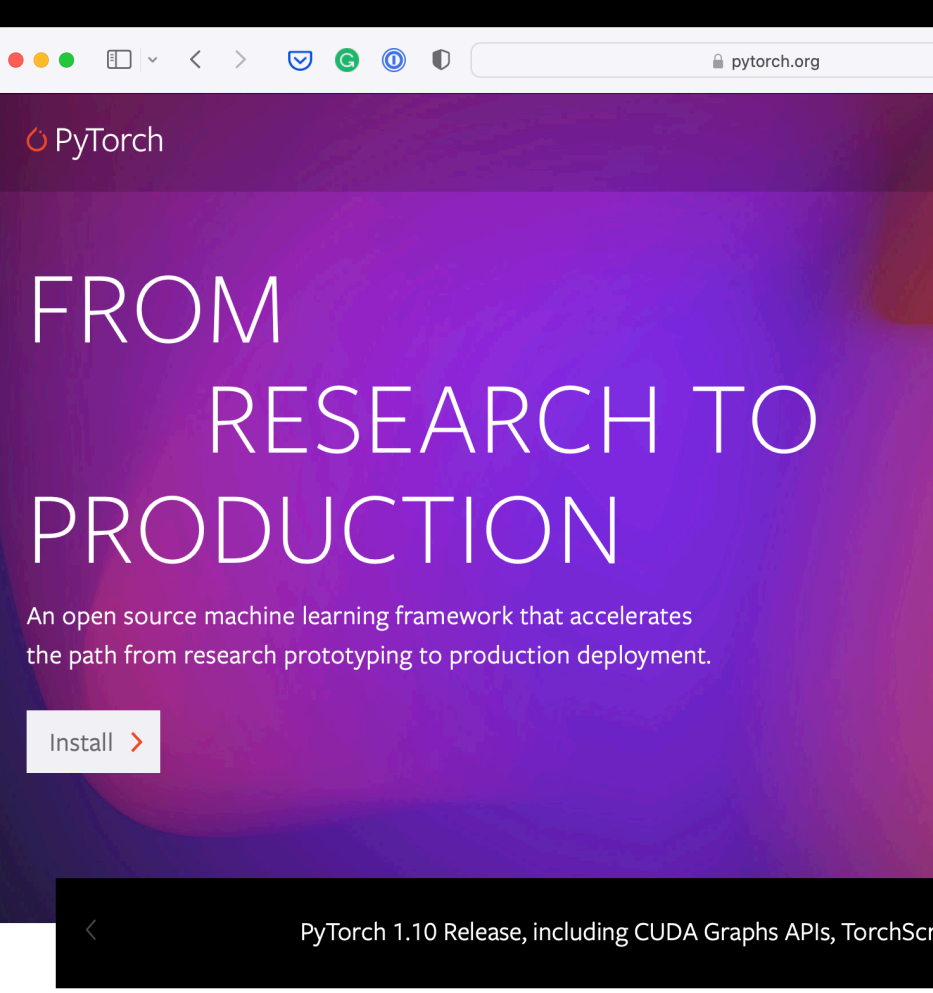

Q&A

---------------------------------

### Genera Ideas

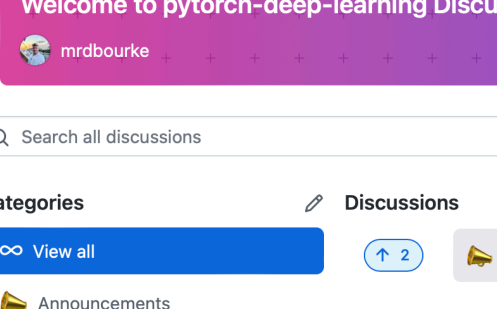

 $\bullet \bullet \bullet \Box \lor \langle \rangle \quad \heartsuit \circledcirc \circ \bullet$ 

 $\bigodot$  Search or jump to.

P mrdbourke / pytorch-de

### **Course Q&A**

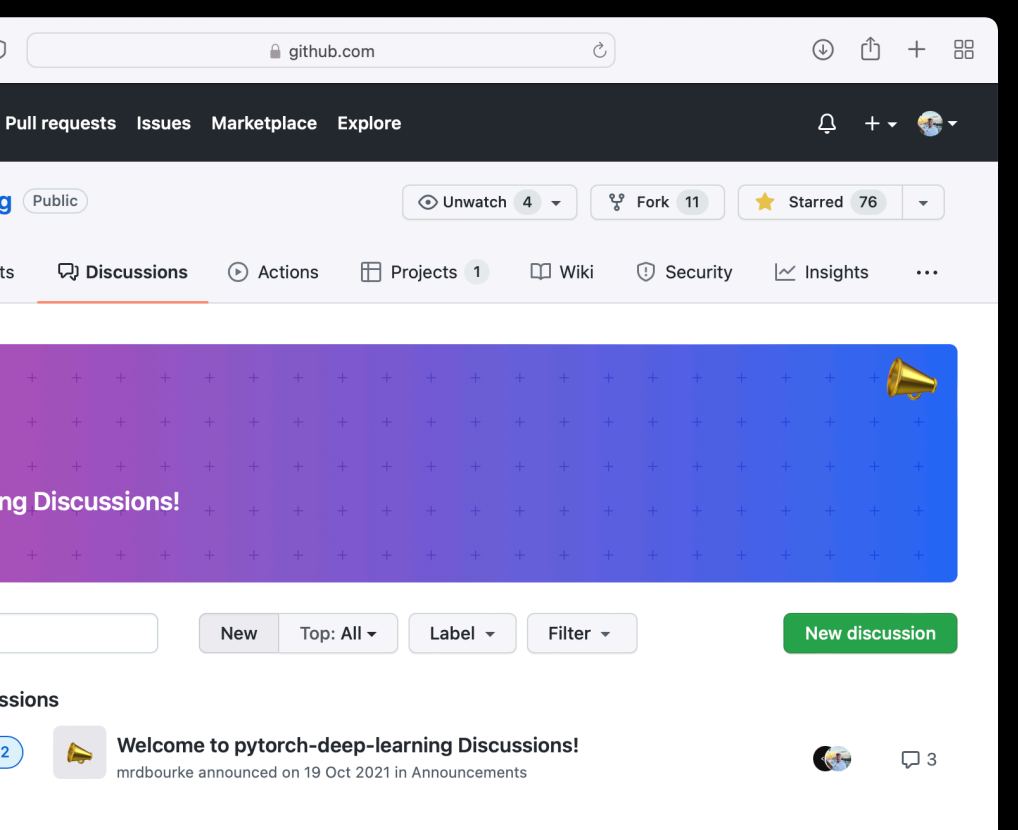

### **[https://learnpytorch.io](https://www.learnpytorch.io)**

### **Course online book**

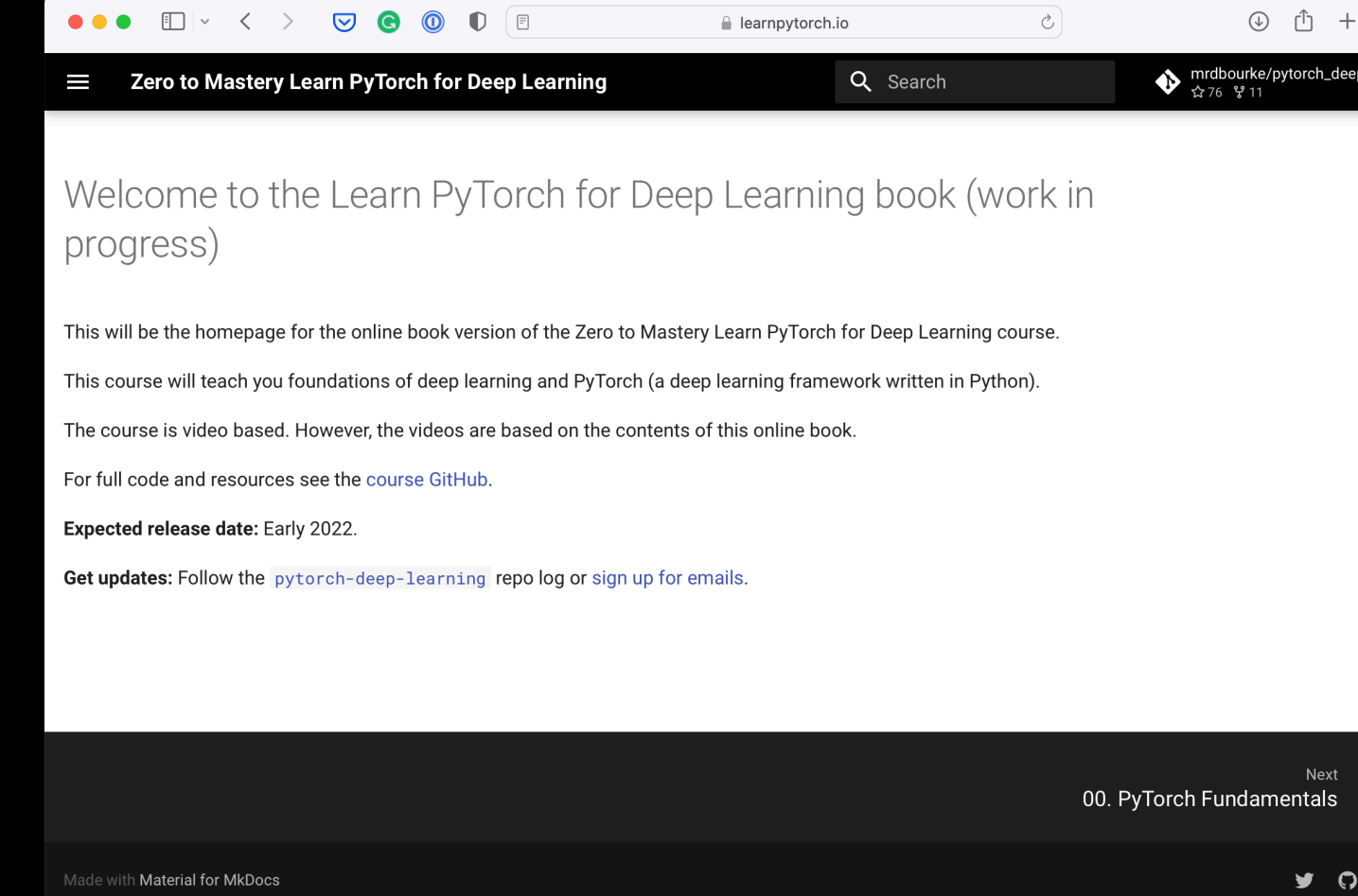

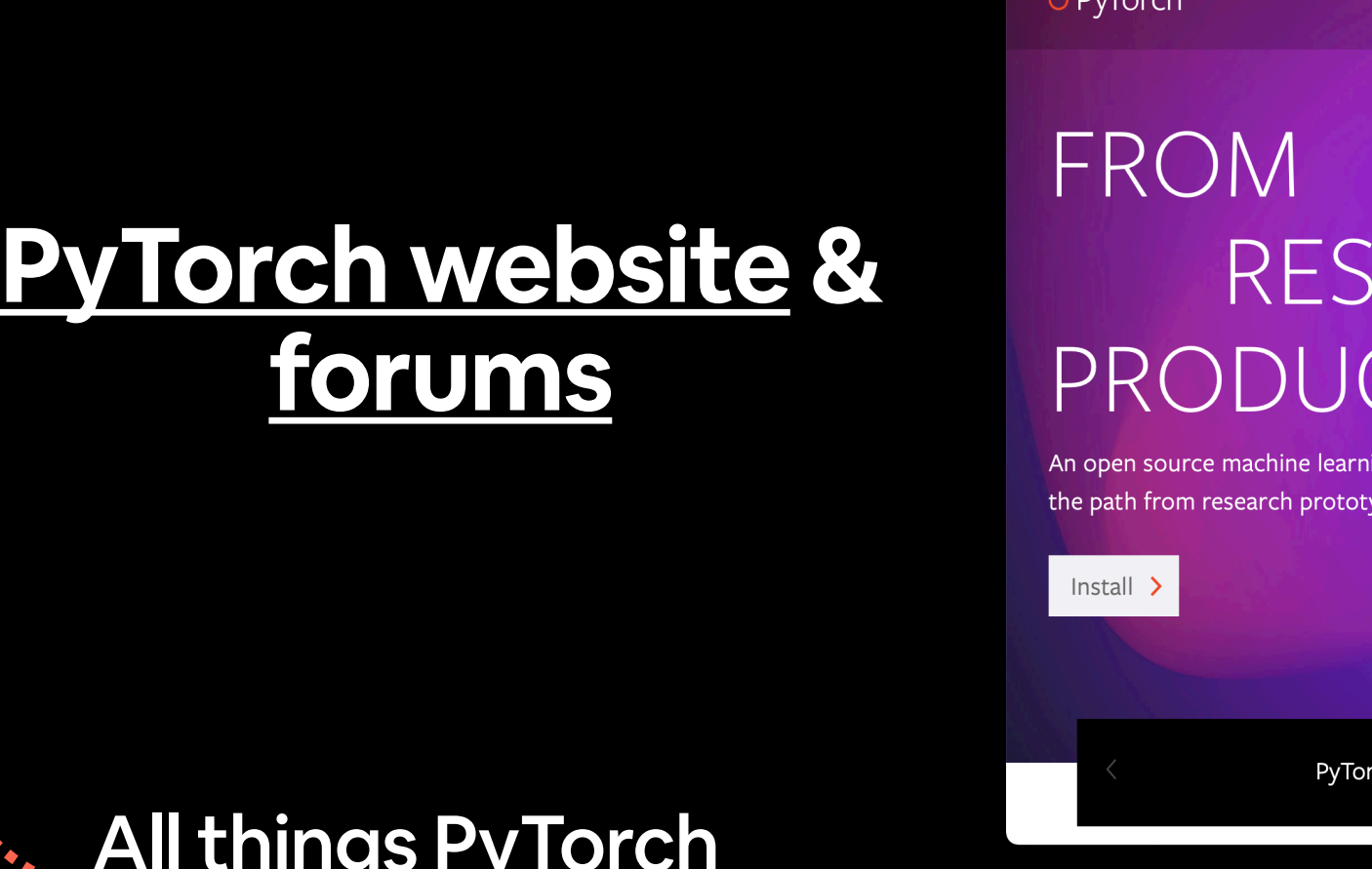

### This course

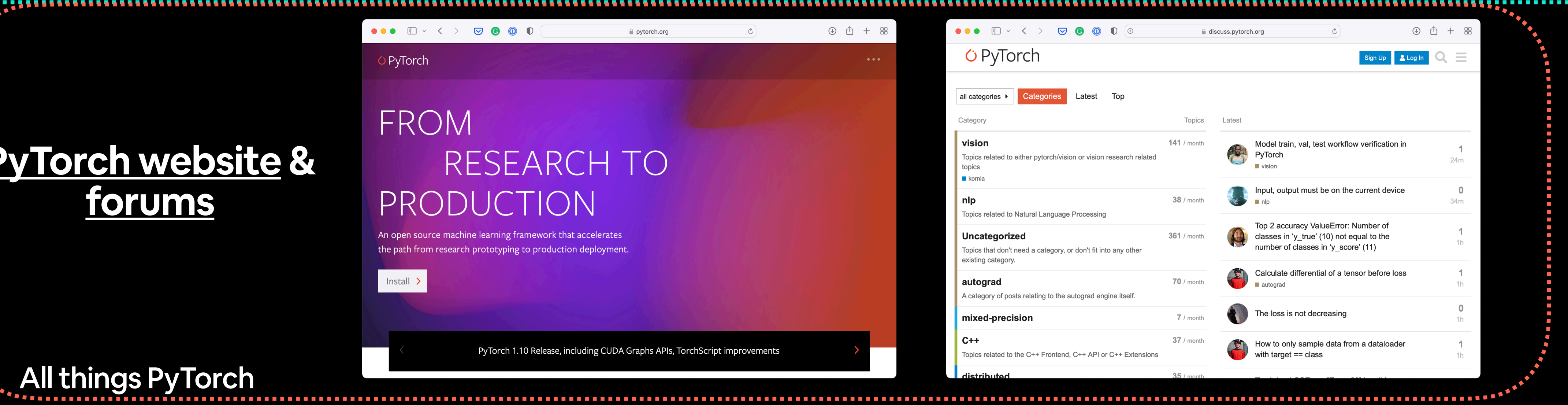

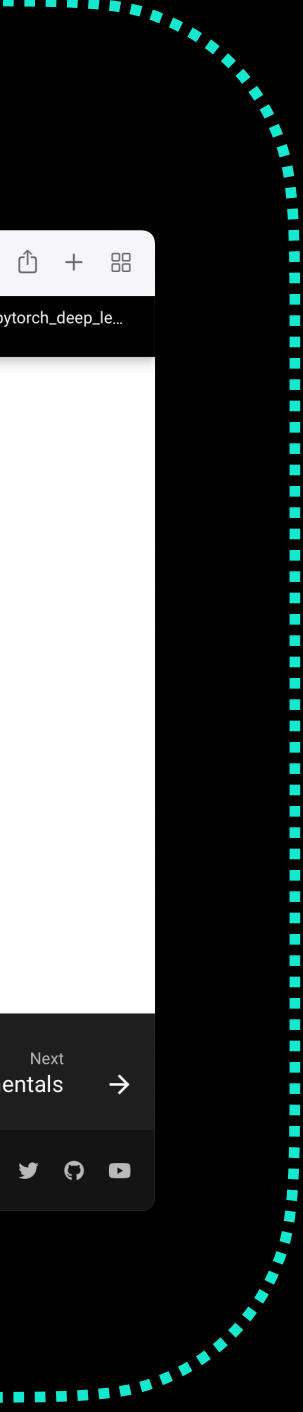

## Let's code!

tensor([[[1, 2, 3], [3, 6, 9], [2, 4, 5]]]) dim=0

tensor([[[1, 2, 3], -0 [3, 6, 9], [2, 4, 5]]]) 1 2  $dim=1$ 

0 1 2 tensor([[[1, 2, 3], [3, 6, 9], [2, 4, 5]]]) dim=2

Dimension (dim)

torch.Size([1, 3, 3])

0 1 2

## Tensor dimensions

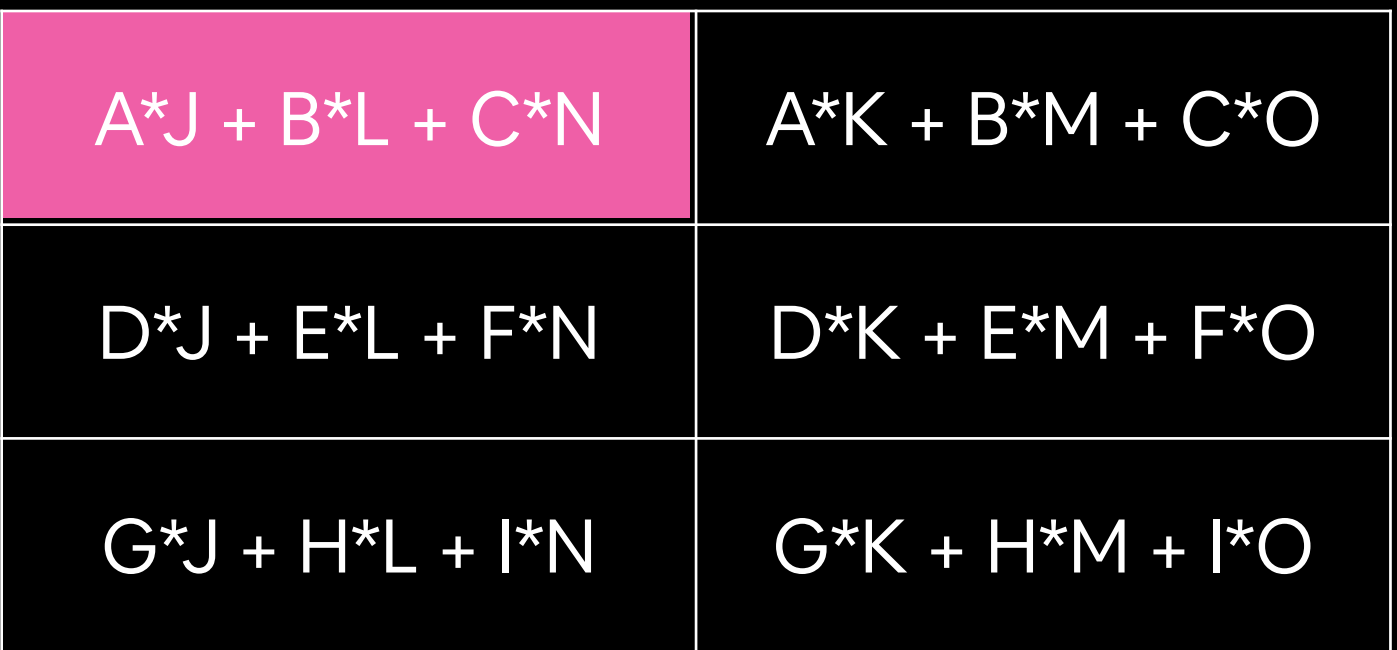

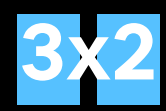

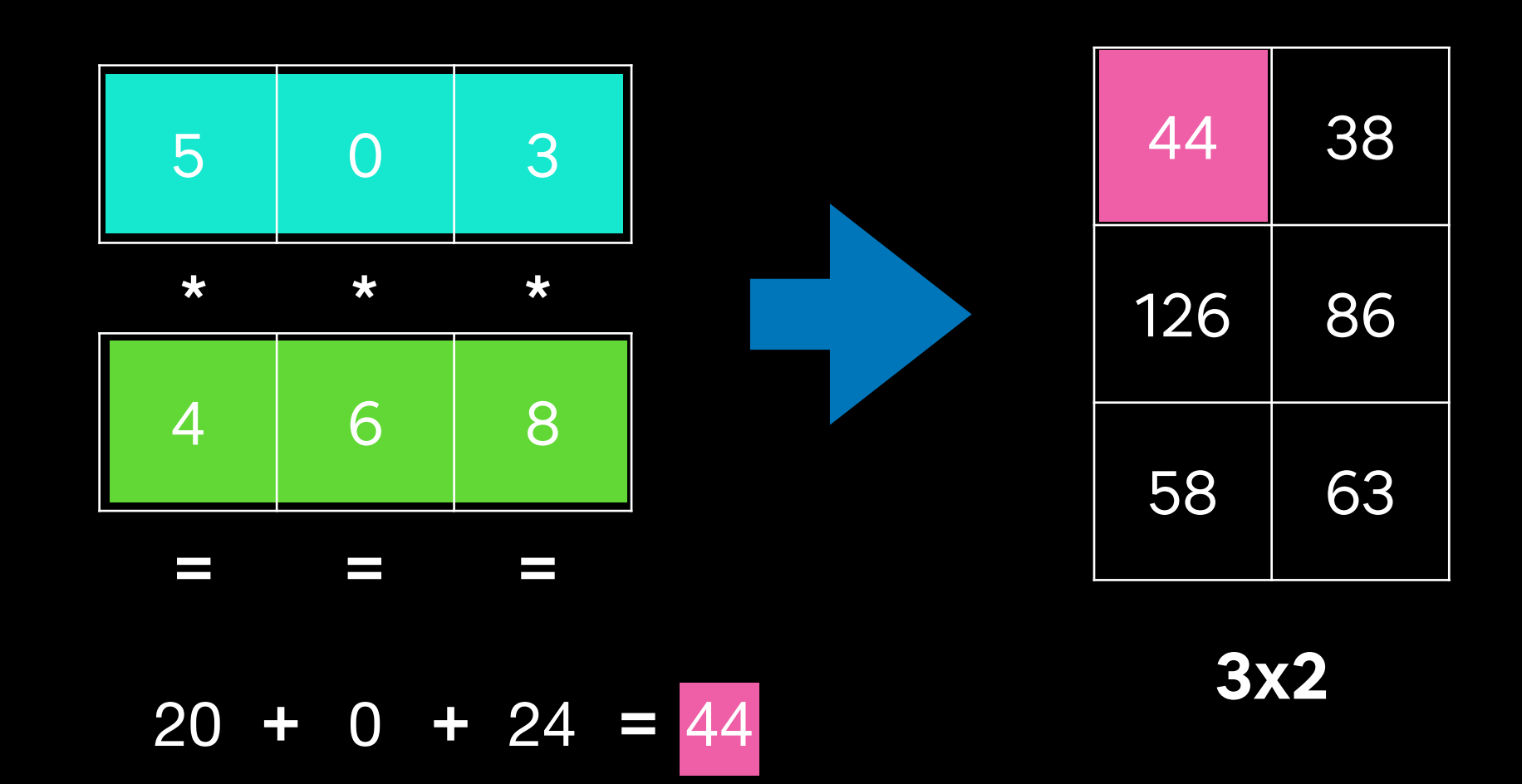

## Dot product

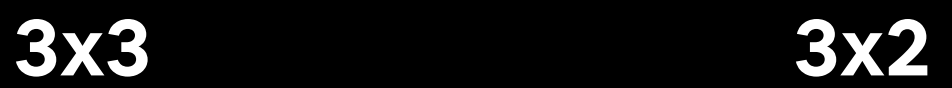

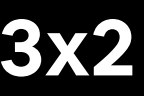

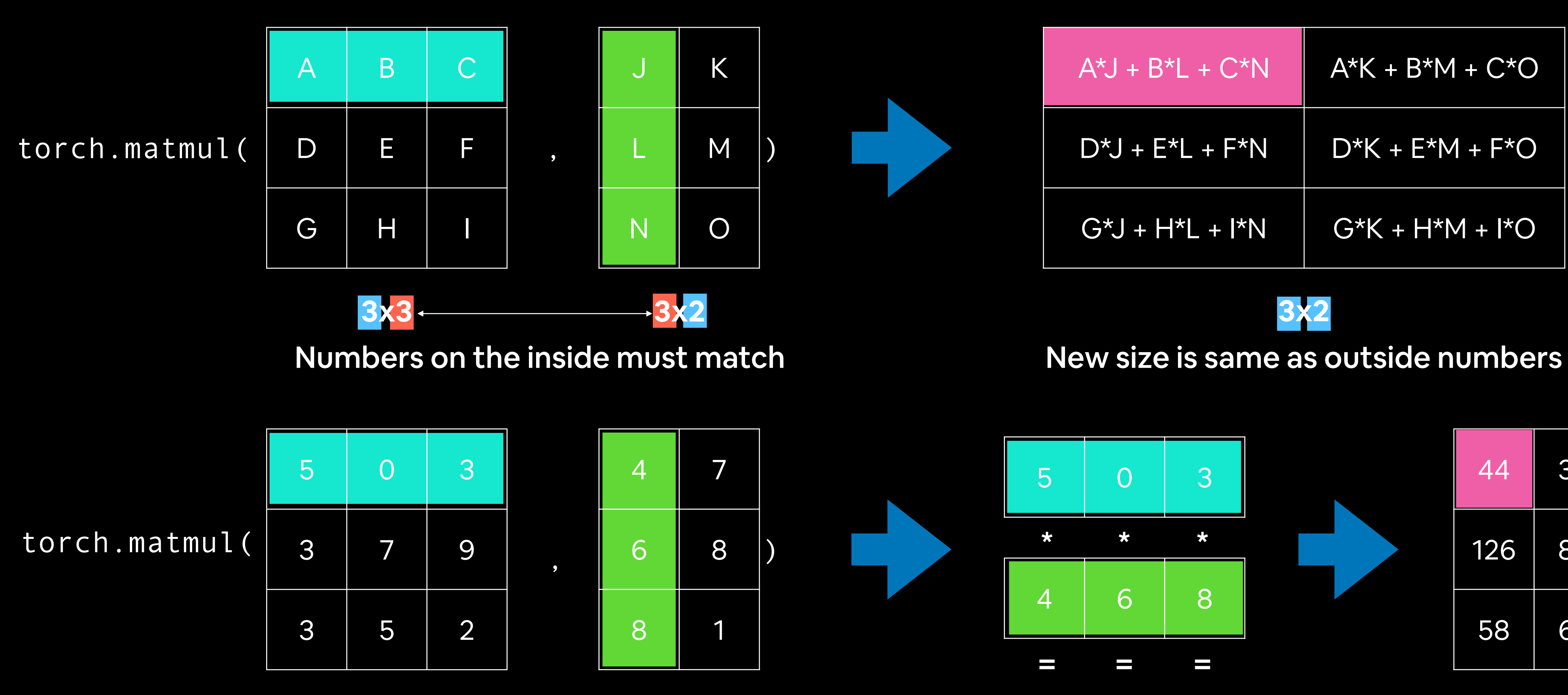

### For a live demo, checkout [www.matrixmultiplication.xyz](https://matrixmultiplication.xyz)

[[116, 78, 15],  $\longrightarrow$  [117, 43, 96],  $\longrightarrow$ [125, 87, 23],

…,

…,

**Inputs Numerical encoding**

[[0.983, 0.004, 0.013],  ${[0.110, 0.889, 0.001], -$ [0.023, 0.027, 0.985], Ramen, Spaghetti

**Learns representation (patterns/features/weights)**

**Representation outputs Outputs**

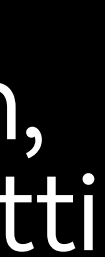

4. Repeat with more **3. Upaute represe examples**

[[0.092, 0.210, 0.415], [0.778, 0.929, 0.030], [0.019, 0.182, 0.555], **1. Initialise with random weights (only at beginning)**

…,

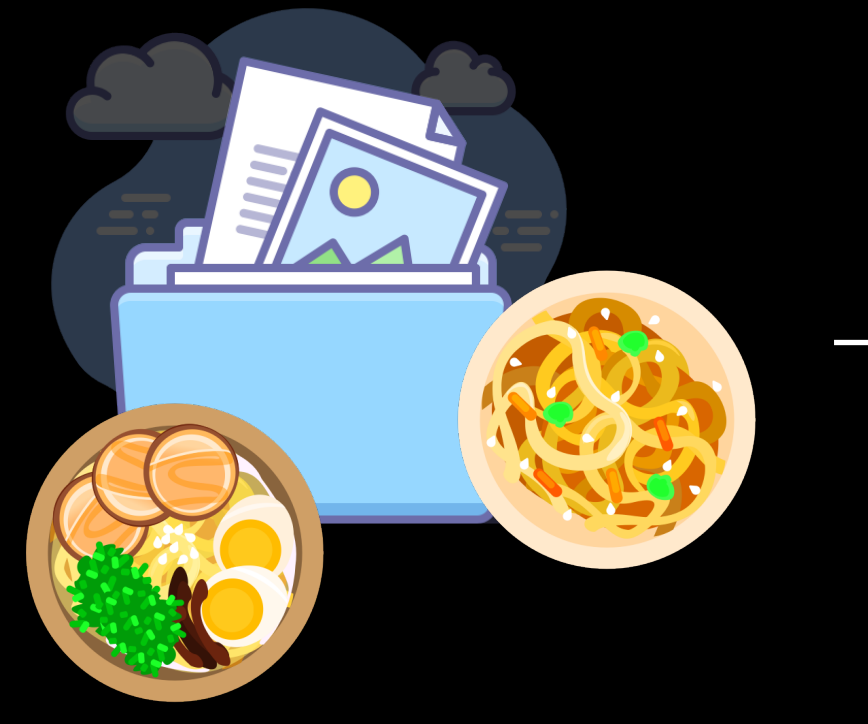

### **2. Show examples**

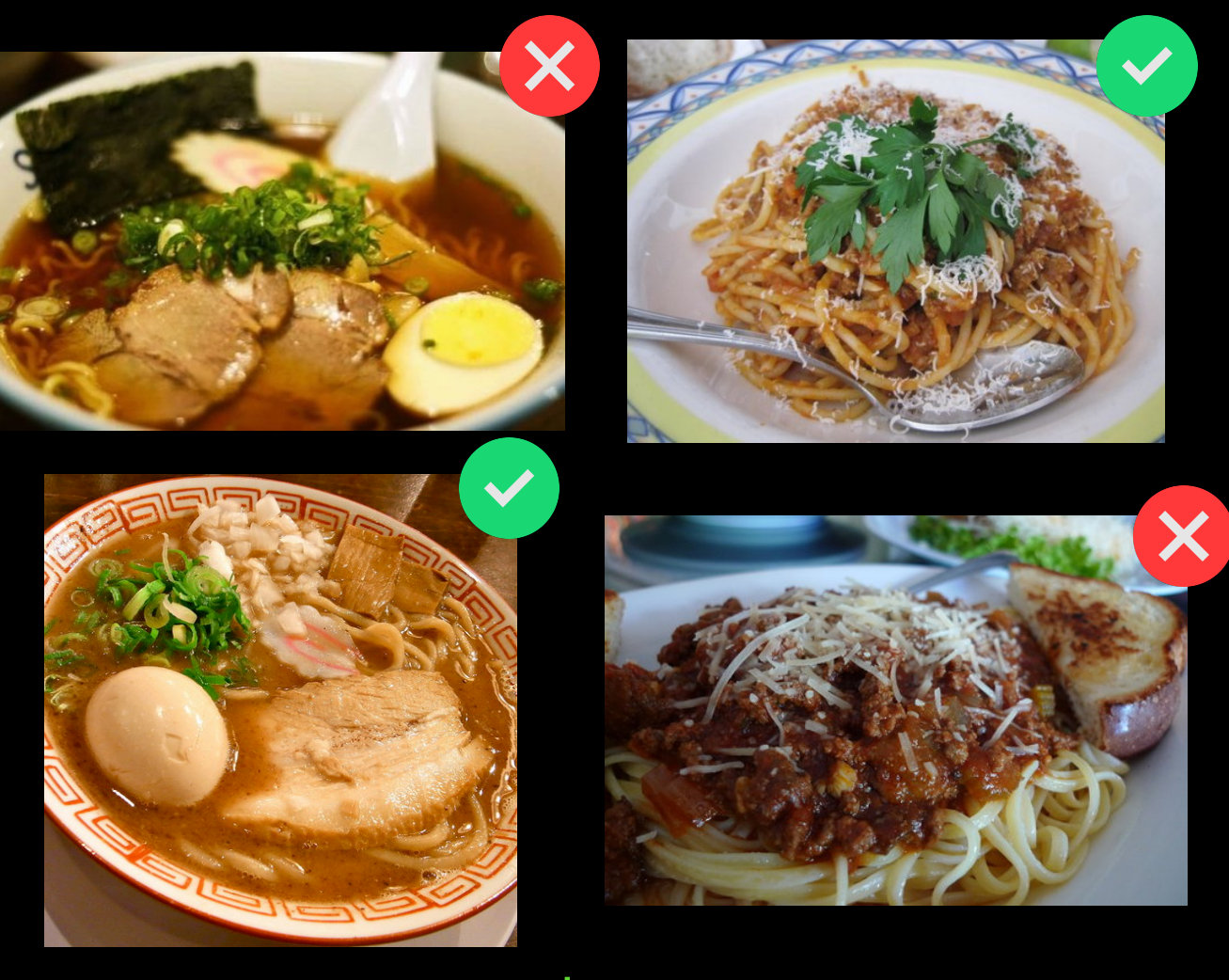

**3. Update representation** 

### Supervised learning

**(overview)**

## Tensor attributes

The total number of tensor dimensions. A scalar has rank 0, a vector has rank 1, a matrix is rank 2, a tensor has rank n.

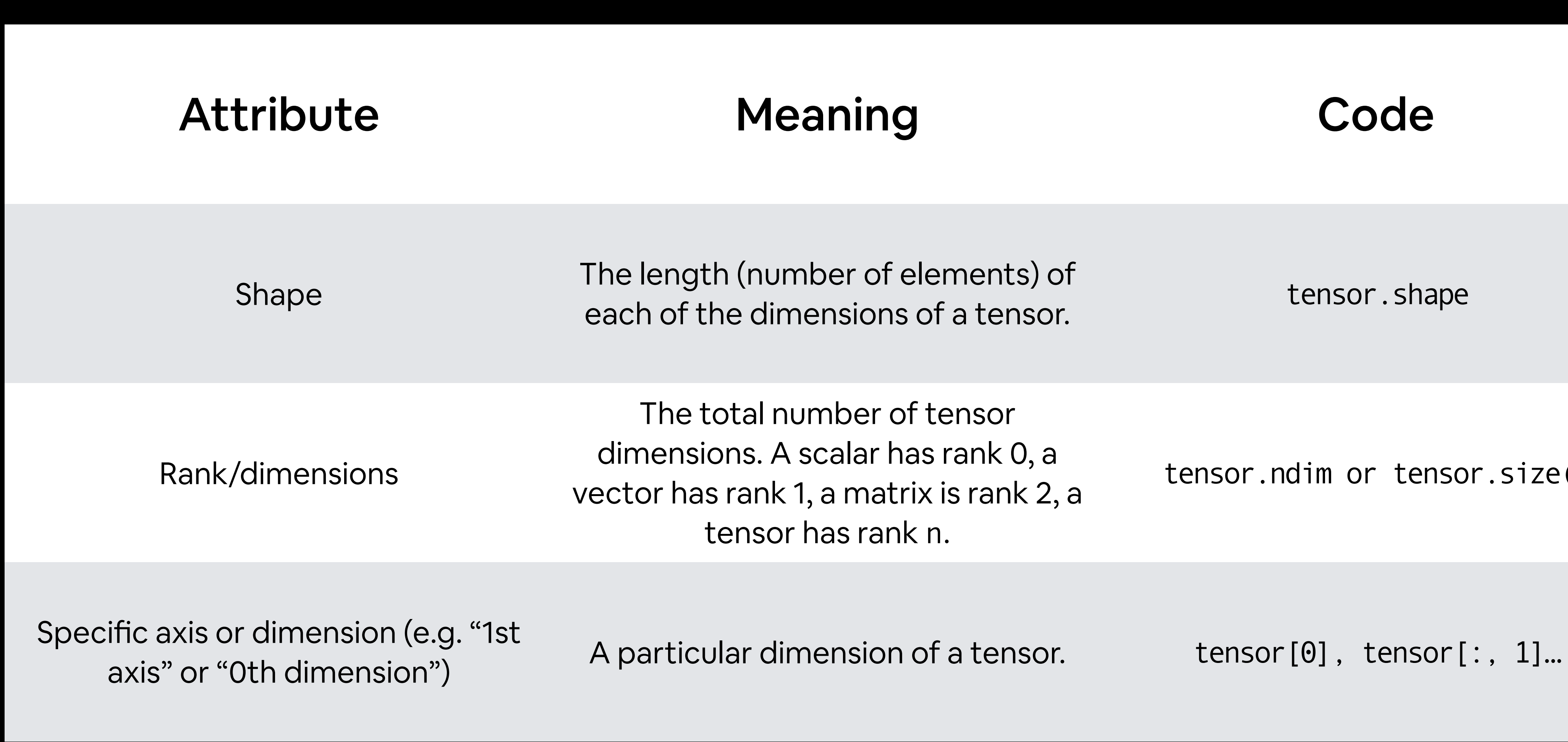

each of the dimensions of a tensor.

tensor.ndim or tensor.size()

![](_page_43_Picture_0.jpeg)

and machine learning at Facebook

June 2, 2021

Facebook's AI models perform trillions of inference operations every day for the billions of people that use our technologies. Meeting this growing workload demand means we have to continually evolve our AI frameworks. Which is why, today we're announcing that we're migrating all our Al systems to PyTorch.

![](_page_43_Picture_153.jpeg)

### OpenAI Standardizes on PyTorch

We are standardizing OpenAI's deep learning framework on PyTorch. In the past, we implemented projects in many frameworks depending on their relative strengths. We've now chosen to standardize to make it easier for our team to create and share optimized implementations of our models.

January 30, 2020 1 minute read

**SOpenAI** O PyTorch

![](_page_43_Picture_9.jpeg)

**Facebook Al's Joelle** 

PyTorch  $\mathbf C$ Aug 7, 2020  $\cdot$  11 min read  $\cdot$  • Listen

### Al for AG: Production machine learning for agriculture

Author: Chris Padwick, Director of Computer Vision and Machine Learning at Blue River Technology

How did farming affect your day today? If you live in a city, you might feel disconnected from the farms and fields that produce your food. Agriculture is a core piece of our lives, but we often take it for granted.

![](_page_43_Picture_15.jpeg)

A 2017 prototype of See & Spray, Blue River Technology's precision weed control machine

![](_page_43_Picture_17.jpeg)

**Repository Creation Date** 

![](_page_43_Picture_19.jpeg)